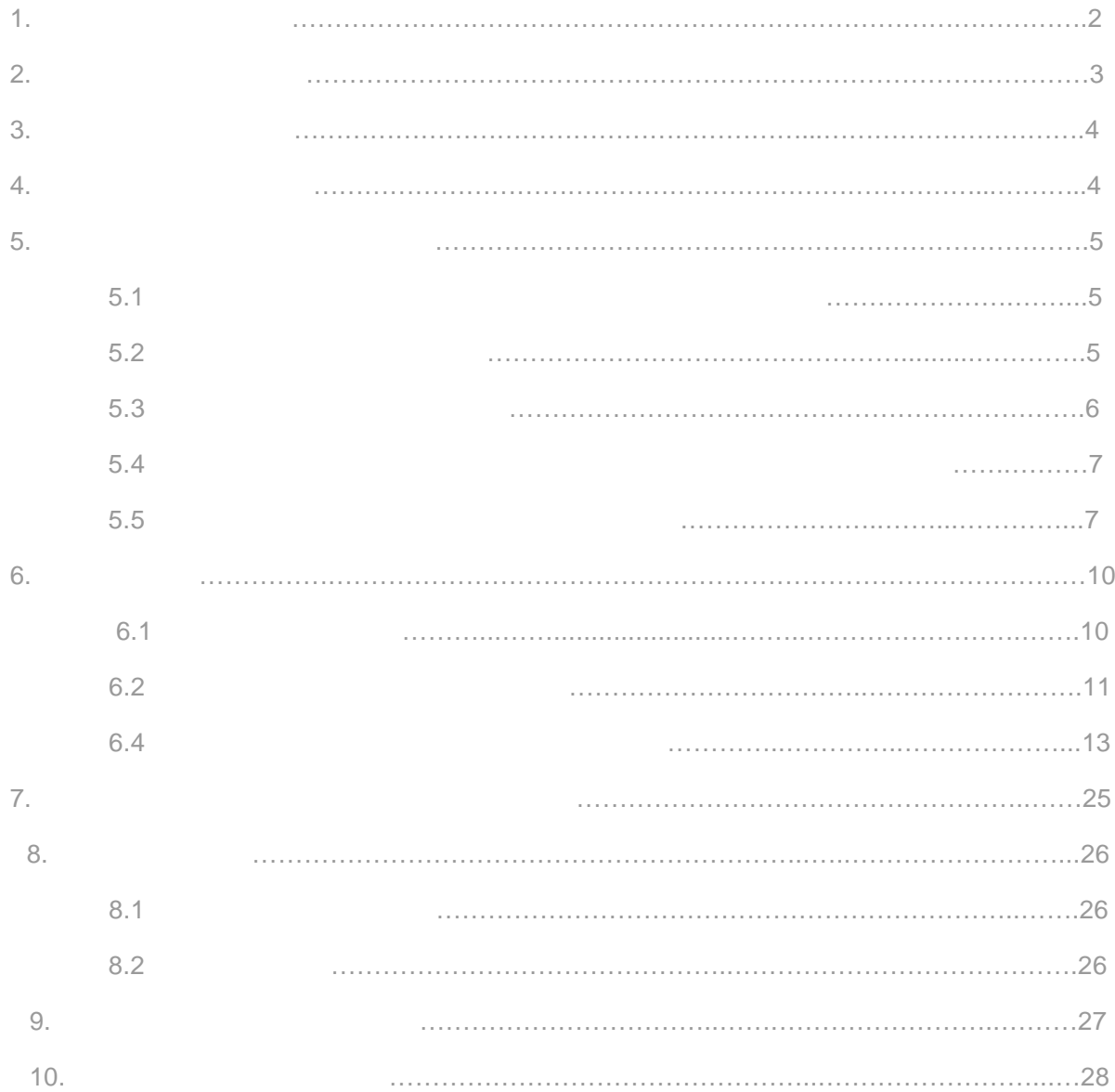

**РУКОВОДСТВО ПО ЭКСПЛУАТАЦИИ ОПИСЫВАЕТ ПОРЯДОК ХРАНЕНИЯ, МОНТАЖА, НАСТРОЙКИ И ЭСКПЛУАТАЦИИ ПРЕОБРАЗОВАТЕЛЕЙ**

*1. МЕРЫ БЕЗОПАСНОСТИ*

**предупреждением предлагаетели**е предлагаетели предлагаетели изучите настоящее настоящее настоящее настоящее на РЭ. **представки представки представки представки (п)** должен использовать (п) должен использоваться только составки и<br>Подобразоваться только составки и подобразоваться только составки и подобразоваться только составки и подоб

однофазной сети переменного тока.

**РАЗИВНОСТЬ** ПЧ ДОЛЖЕН быть отс<del>оединен от сети переменного тока (обеспо</del>чен) переменного тока (обесточен) перед любым обслуживанием, связанным со снятием (открыванием) защитных крышек, соединениями силовых или управляющих цепей. Они управляющих цепей. Они управляющих цепей. В с<br>В соединениями силовых цепей. Они управляющих цепей. Они управляющих цепей. Они управляющих цепей. Они управля обслуживание ПЧ должно выполняться кави $\mathfrak{g}$ изучившим настоящее РЭ.

**представляется за предостережение компоненты, что представляется электронные компоненты, что при века в том,** статическому электричеству. Чтобы избежать повреждений этих  $\mathbf{r}$ руками.

*в* **ОПАСНОСТЬ** после отключения сети конденсаторы промежуточной цепи DC некоторы промежуточной цепи DC некоторы в (до 2 мин) остаются под напряжением, поэтому не открывайте крышек ПЧ, закрывающих токонесущие элементы ПЧ. Визуальным признаком опасного напряжения на конденсаторах является свечение LED индикаторов на панели управления ПЧ. Под опасным напряжением находятся не только элементы  $\Box$ , сети

 *ПРЕДОСТЕРЕЖЕНИЕ!* Обязательно заземляйте ПЧ через соответствующую клемму. Сопротивления заземляющего контура - не более 4 Ом.  *ОПАСНОСТЬ!* Не подключайте сеть к клеммам U, V и W, предназначенным для подсоединения

 $\mathcal{B}$ потребитель лишается гарантийных обязательств поставщика и изготовителя!

*предостерение и предостережение и предостережение и предостережение и предостережение и предостережение и предостере*  $70^{\circ}$ C. ожога. Не закрывайте радиатор предметами, предметами, предметами, предметами, препятствующими, препятствующими свободной конвекции воздуха.

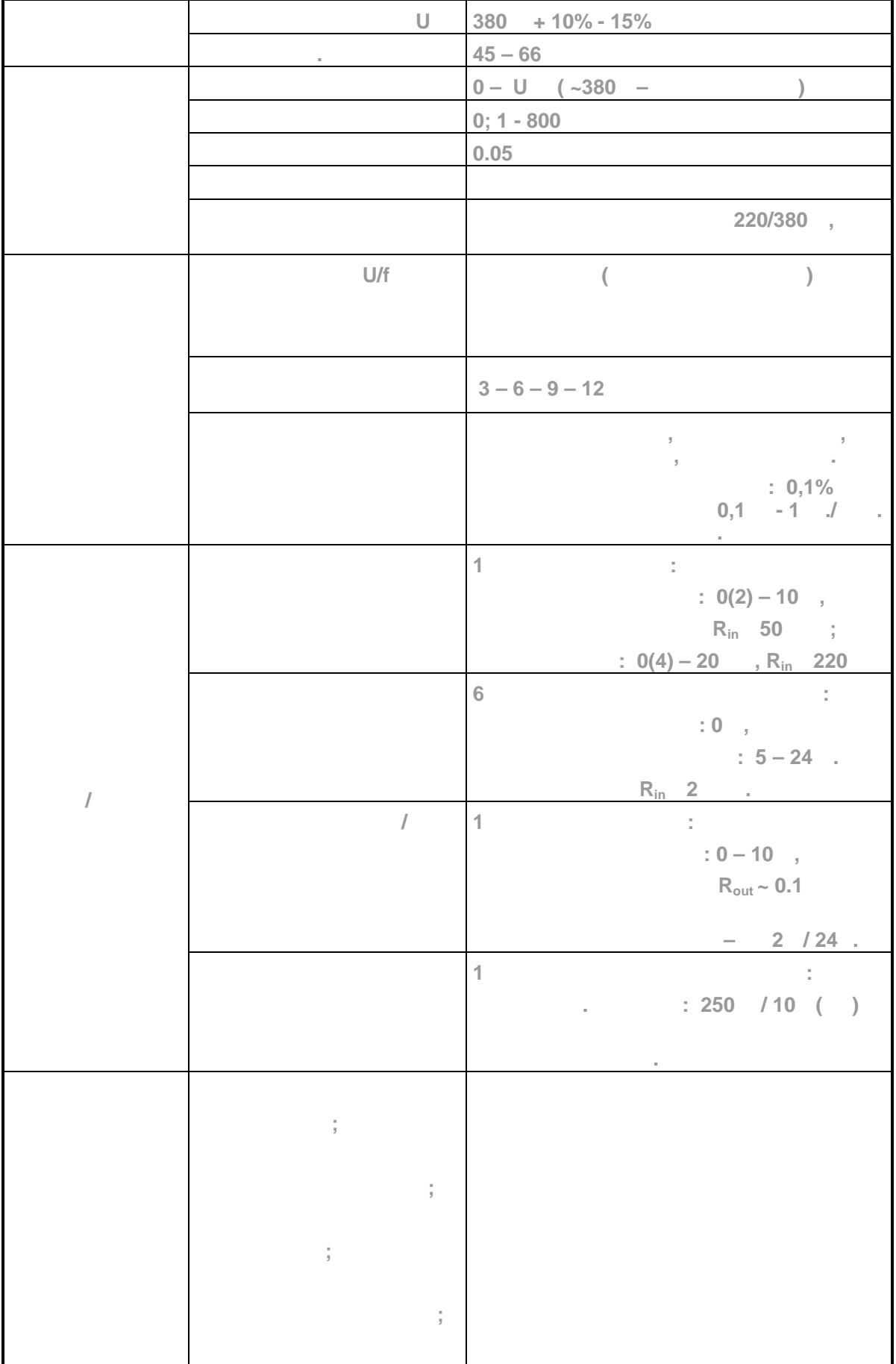

*СВОДНАЯ ТАБЛИЦА ПАРАМЕТРОВ МОДЕЛЕЙ CFM310*

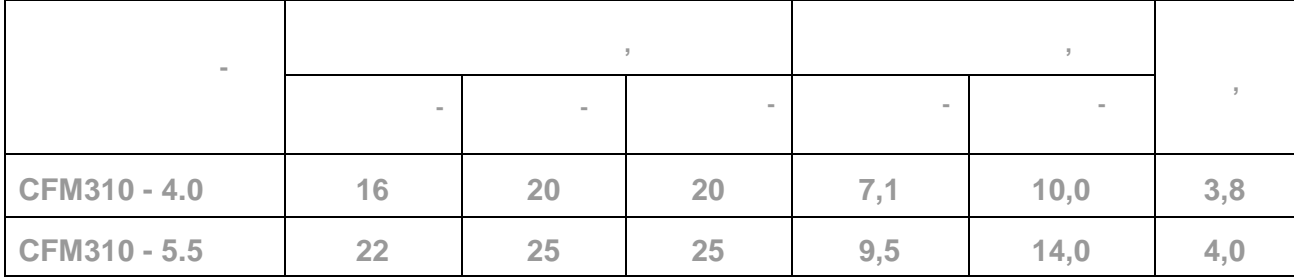

*3. ПОЛУЧЕНИЕ И ОСМОТР*

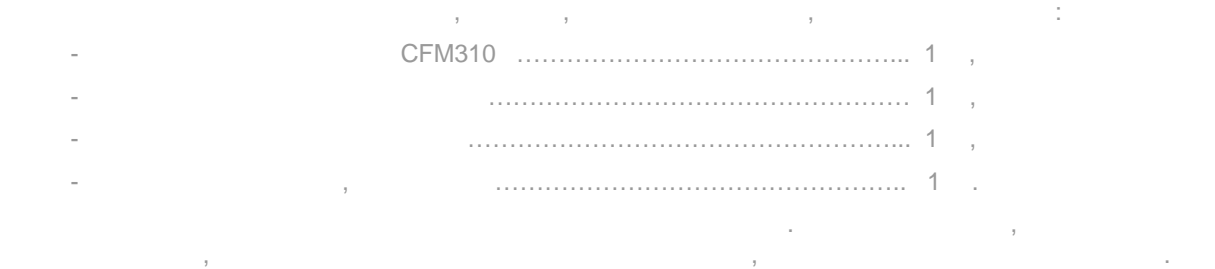

**4.** *века и установка и установка* и установка и установка и установка и установка и установка и установка и установка и установка и установка и установка и установка и установка и установка и установка и установка и уст

ПЧ должны храниться в заводской упаковке. Во избежание утраты гарантии на бесплатный  $\mathfrak{p}$ , которые длительное время будут находиться находиться на складе, необходиться на складе, необходимости обеспечить их хранение согласно нижеуказанным рекомендациям: хранить в сухом и чистом  $\ddot{\phantom{a}}$  $-20 +60 °C;$  при относительной влажности до 90 % (без образования конденсата); при 106 и<br>106 г не хранить в условиях, благоприятся  $\mathbf{y}$  не хранить на неустойчивых поверхностях.  $\mathcal{A}$ положении, обеспечив воздушный коридор: с боков и спереди - не менее 50 мм, сверху и снизу – не  $150$  . ПЧ должны устанавливаться в местах, обеспечивающих следующих следующих следующих следующих следующих следующих<br>В соответствование условия: отсутствие прямого попадания брызг и выпадения конденсата влаги; отсутствие воздействия прямых солнечных лучей и других источников нагрева; отсутствие воздействия агрессивных газов и коррозии; отсутствие пыли и металлических частиц; отсутствие вибраций и ударов; в  $\frac{1}{2}$  отсутствие сильных электромагнитных полей со стороны другого оборудования; **10**  $+40^{\circ}$ C; относительная влажность воздуха — до 90% (без образования конденсата);  $-86 - 106$ 

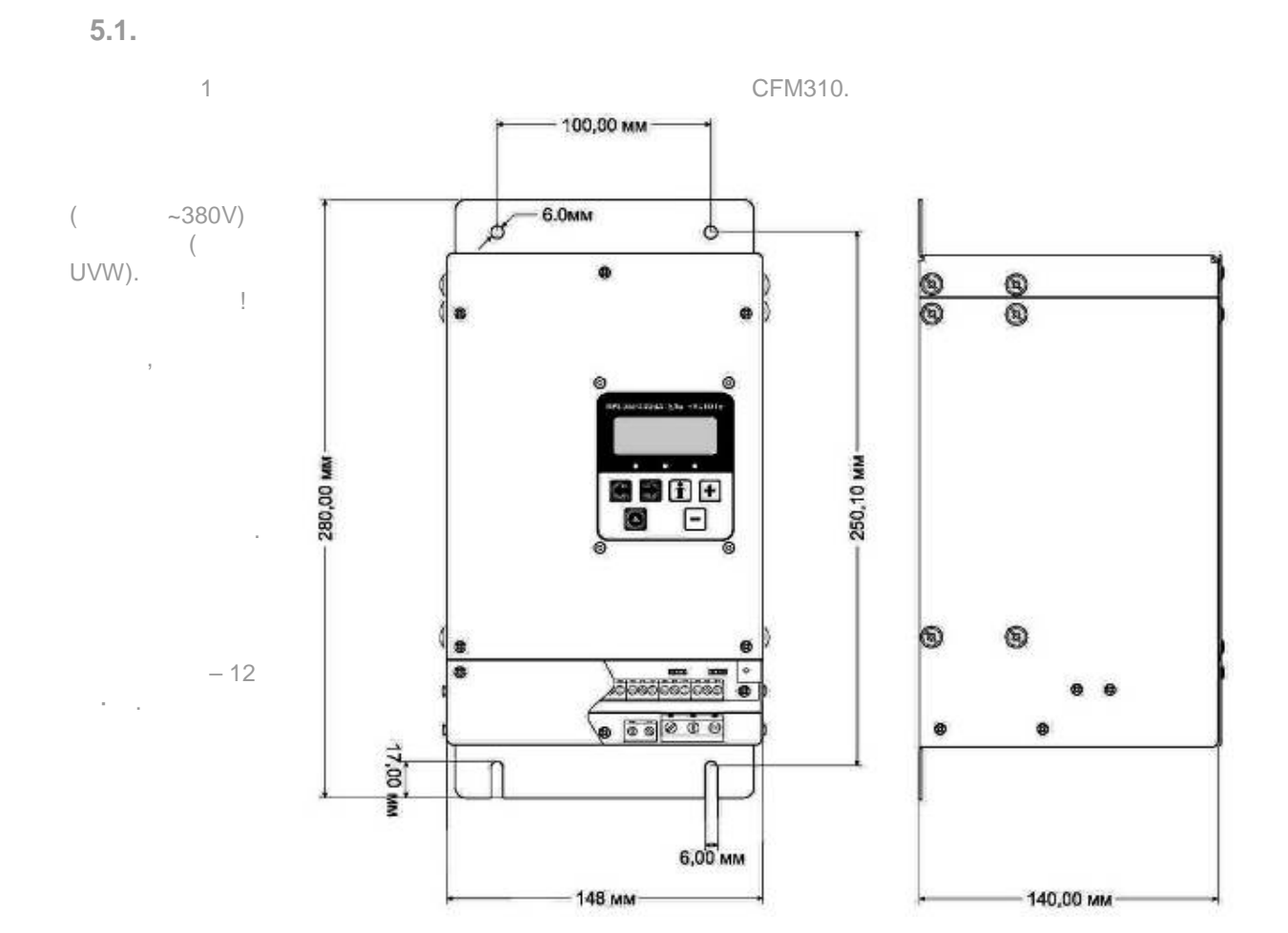

*5.* ЭЛЕКТРОМОНТАЖ И ПОДКЛЮЧЕНИЕ

**5.2.** БАЗОВАЯ **СЛЕДОВАЯ С** 

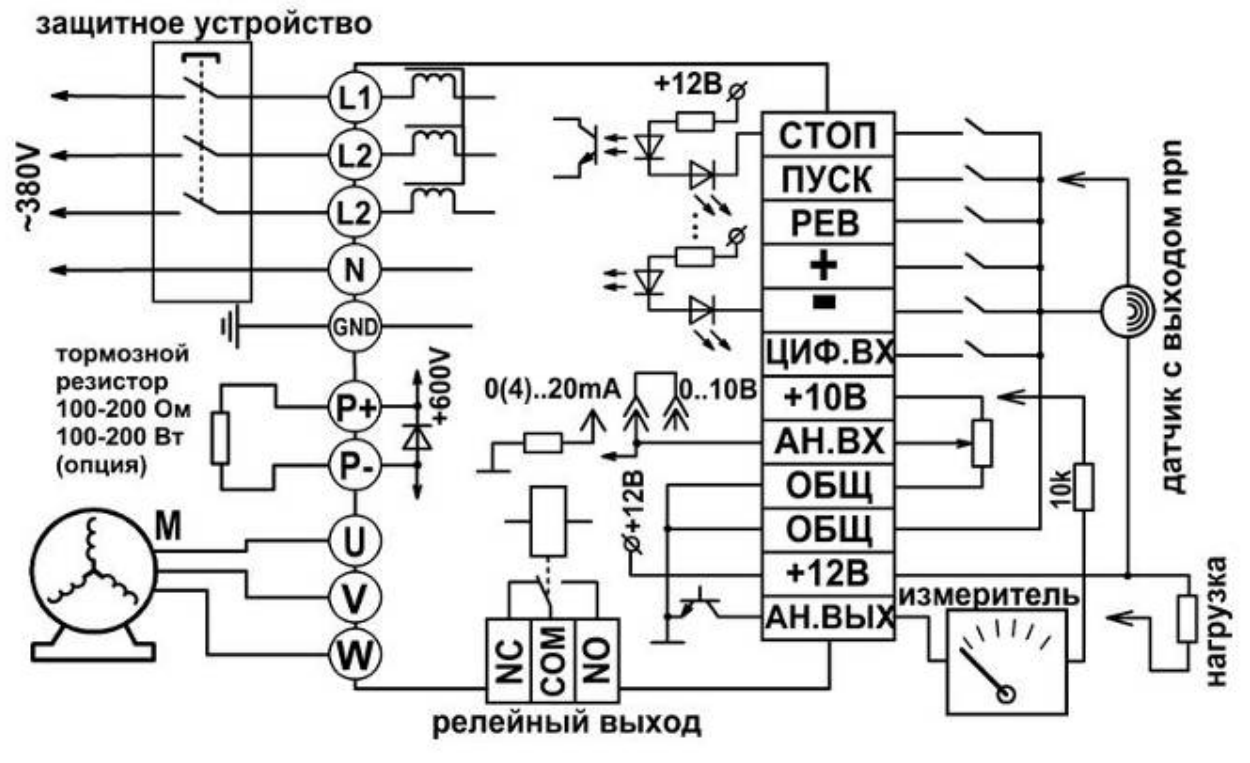

 $2.$ 

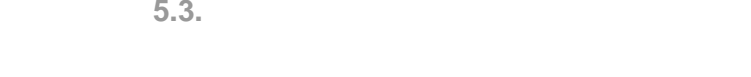

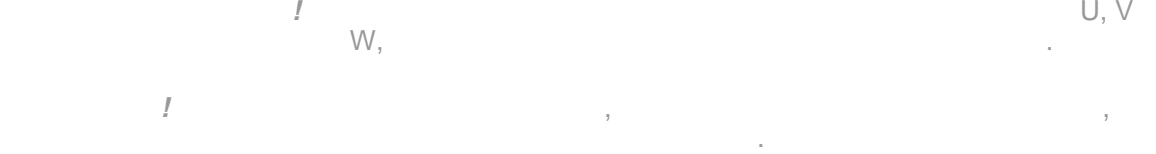

асинхронными двига елями, соединение обмотокоми двига елями, соединение обмотокоми двига елями, соединение об – звездой. Данный способ подключения обмоток

 $\frac{3}{3}$  $3$ подключение обмоток дв $\overline{\phantom{a}}$  категорически запрещено. При данном  $\mathfrak{p}$ 

преобразователя и самого двигателя. электроустановок и нормами безопасности.

> Убедитесь, что защитное устройство включено между питающей сетью и ПЧ. В сетью и ПЧ. В сетью и ПЧ. В сетью и П<br>В сетью и ПЧ. В сетью и ПЧ. В сетью и ПЧ. В сетью и ПЧ. В сетью и ПЧ. В сетью и ПЧ. В сетью и ПЧ. В сетью и ПЧ  $\blacksquare$ Заземление ПЧ и двигателя делайте в соответствии с требованиями

действующих нормативов, а заземляющие проводники как можно короче. при использовании нескольких ПЧ, установленных рядом, их зазвешения рядом, их зазвешения рядом, их зазвешения<br>При использовании нескольких при использовании нескольких при использовании нескольких при использовании неско  $\mathcal{R}$ 

не образовывались петли. Для изменения направления вращения двигателя достаточно поменять местами два ровода, соединяющих двигатель с ПЧ.

Убедитесь, что питающая сеть способна обеспечить необходимое напряжение напряжение напряжение напряжение напря клеммах ПЧ, при полной нагрузки действия и при полной нагрузки действия и при полной нагрузки действия и при п<br>В 1999 году в 1999 году в 1999 году в 1999 году в 1999 году в 1999 году в 1999 году в 1999 году в 1999 году в Не подсоединяйте и не отсоединяйте провода преобразователя при поданном напряжении питающей сети.

не контролируйте (измерением) сигналы на печатных платах во время работы на печатных платах во время работы и<br>После при печатных платах во время работы на печатных платах во время работы на печатных платах во время работ привода.

 $\sim$ 380V. пытайтесь подключать к преобразователю однофазный двигатель.

 $\blacksquare$ по отношению к силовым проводам.

 $\blacksquare$ помех (опция) и снижайте несущую частоту ШИМ. Для уменьшения токов утечки при работе на длинный кабель используйте

индуктивный фильтр (опция), который подсоединяется непосредственно на выходятельно на выходятельно на выходятель ПЧ. Не применяйте емкостные и содержащие емкости фильтры на выходе ПЧ. при использовании устройства защитного отключения (УЗ), рекомендуется (УЗО), рекомендуется (УЗО), рекомендуется

 $\mathbf{z}_0$ ать защитное устройство с током отключения не менее 20 мА и времене 20 мА и времене менее 20 мА и времене менее 20 мА и времене менее 20 мА и времене 20 мА и времене менее 20 мА и времене 20 мА и временем с топах отключения не менее  $0,1$  сек, так как, при более чувствительном узнаком УЗО, возможные чувствительном УЗО, возможные за ложные срабатывания.

6

 $3-$ 

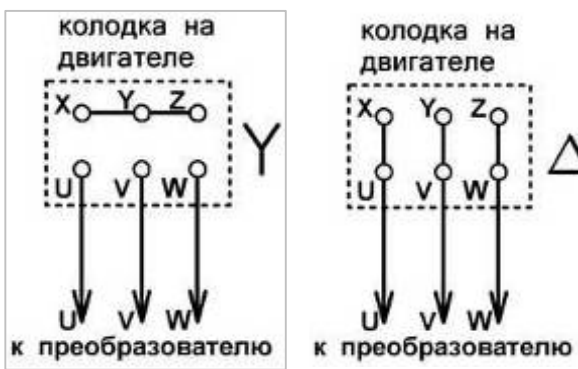

**1.** При питании трехфазного асинхронного асинхронного асинхронного двигателе меньше, а двигателе меньше, а двигателе чем при питании от сети. В зависимости от установленного времени разгона, пусковой ток, потребляемый приводом от сети, может не приводом от сети, может не превышать номинальный ток, но<br>В приводом от сети, может на приводом приводом приводом приводом на приводом приводом приводом на приводом и п или превышать его всего в 1,5 раза. При прямом пуске асинхронного двигателя с короткозамкнутым ротором, пусковой ток больше номинального в 5-7 раз. **2.** При работе стандартного асинхронного асинхронного асинхронного асинхронного двигателя на низкой скорости с номинальным моментом, возможения общественным моментом, возможения обзития обзития об вентилятором.

**3.** Стандартный двигатель (самовентилируемый двигатель может обеспечить обеспечить двигательный двигательный двигательный двигательный двигательный двигательный двигательный двигательный двигательный двигательный двигате максимальный момент только на номинальной частоте вращения, поэтому, поэтому, при при при при при при при при двигателя. **4.** Для достижения высоких моментов при низких скоростях вращения следует  $\mathcal{L}_{\mathcal{A}}$ охлаждением) или двигатели завышенной мощности. **5.** При использовании стандартного двигателя (например, рассчитание от например, рассчитание от например, рассчитание от на питание от например, и стандартного на питание от например, и стандартного например, и стандартн

сети 50Гц) на больших частотах, который пчитывает професора в професора в професора в професора в путешестве о<br>В професора в професора в професора в професора в професора в професора в професора в професора в професора в ограничения связанные с ресурсом подшипников и повышенной вибрации из-за остаточного дисбаланса ротора. **6.** При длинном кабеле, соединяющем ПЧ с двигателем, возможны писателем, возможны писателем, возможны писателем, в  $\mathbf{B}$ изоляции обмоток двигателя. Есть несколько путей решения этой проблемы: применение моторного фильтра, снижающего величину пиковых перенапряжений;

использование двигателя с высоким пробивным напряжением пробивным напряжением изоляции, напряжение м изоляции,  $\frac{1}{2}$  $\frac{1}{2}$  $n = 10 - 30$ 

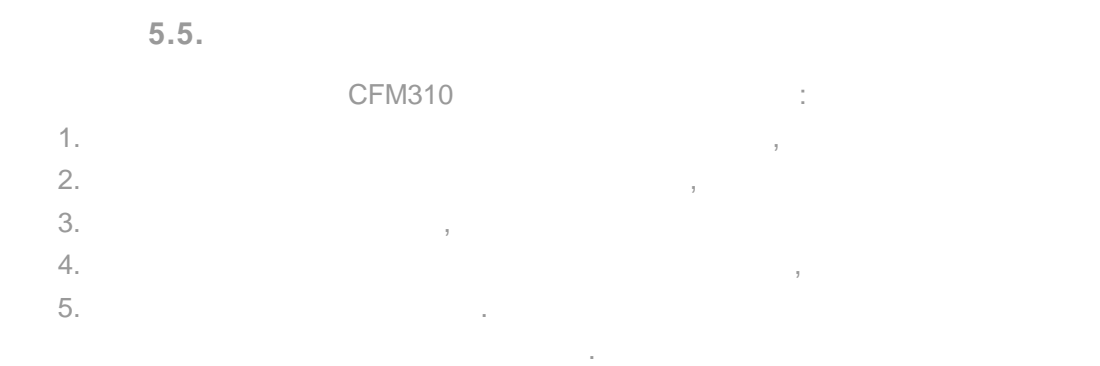

**1. Превышение входного напряжения.** Работа данной защиты в первую очередь  $-$  000  $-$  000  $-$  000  $-$  000  $-$  000  $-$  пакетника). В случае превышения в случае превышения в 460 в случае превышения в 460 в случае превышения в 460 в случае превышения в 460 в случае превышения в случае превышения в 460 в случае превышения в случае превы напряжения, увеличивая входной ток питания до уровня срабатывания внешнего защитного устройства (пакетник ). Время срабатывания ограничителя напряжения - 20 мс.

большой ток потребления от сети 380 в переменного тока. В такой ситуации, сработает тока. В такой ситуации, с внешний предохранитель и отключит полностью преобразователь от питания.  $\left($  $\left( \right)$ , а повторно включить преобразовательно включить преобразовательно включить преобразовательно в совраз **2. ащиту по потребляемому току** можно разделить ещё на два вида: **) быстродействующая** с заранее предустановленным уровнем срабатывания ация выход от короткого заход от короткого заход от короткого заход от короткого заход от на землю (общий пров

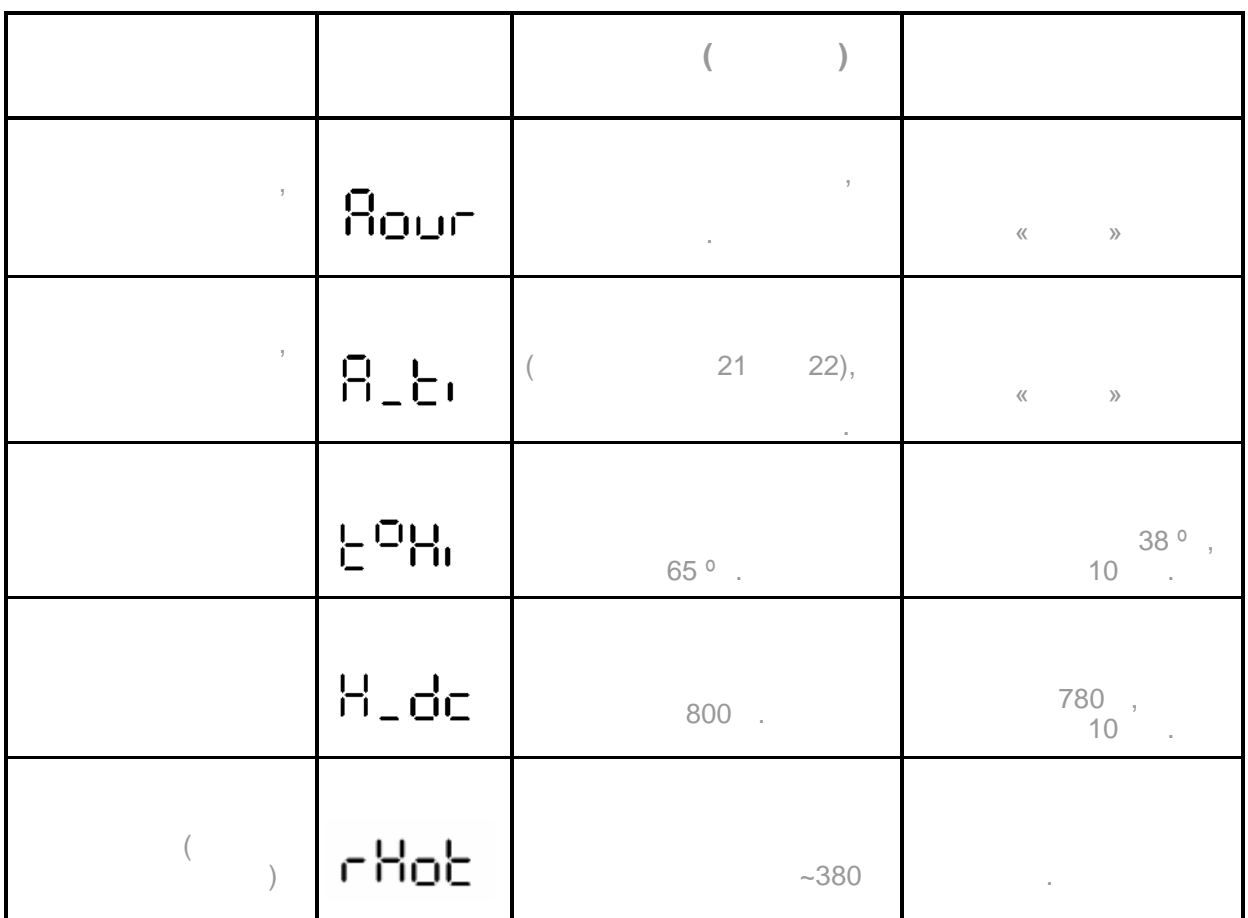

 $3-$ 

двигатель.

между собой захватив любом двух  $($ 

настраивается пользователем и не может быть отключена. Время срабатывания быстродействующей защиты ставляет  $10$  мкс, ри этом на экран индикатора выводится  $10$ 

«Aovr» (Amper over) с периодичностью 1

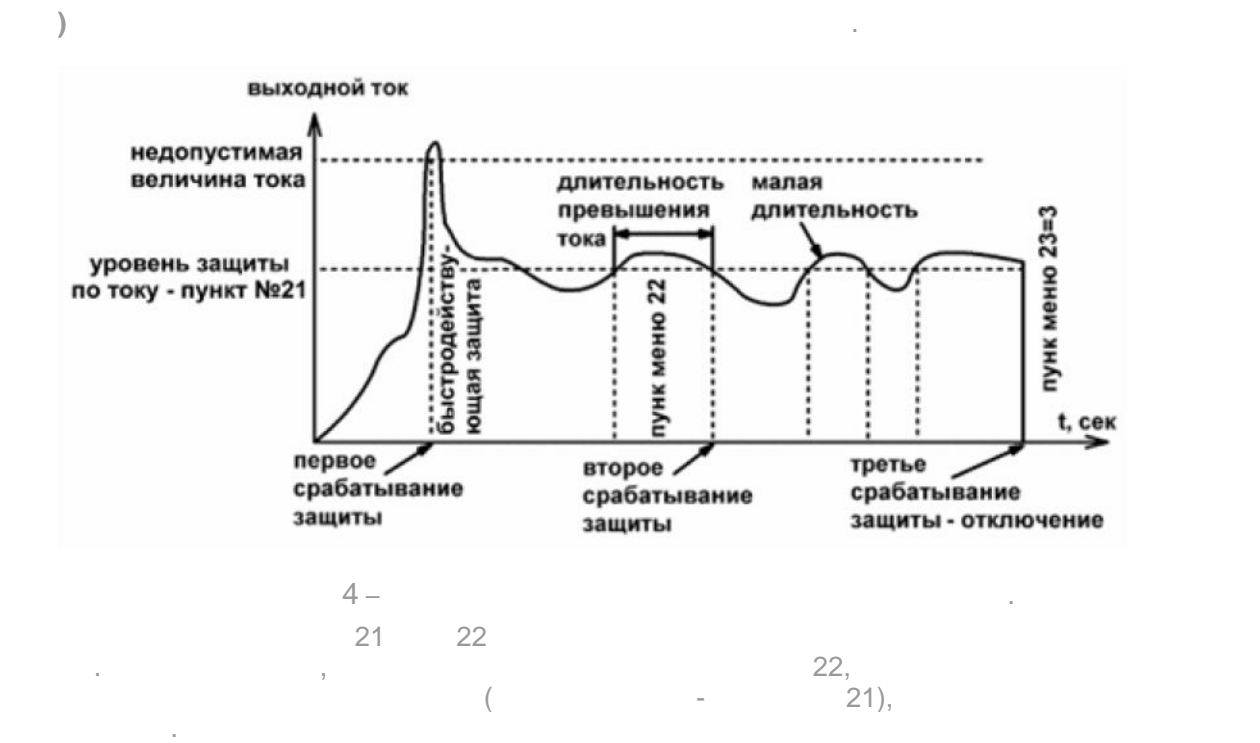

«A\_ti» (Amper time) 1

8  $\mathbf{I}$ 

при срабатывании любой из вышеприведенных защит, кроме вывода на экран сообщения, кроме вывода на экран сообщения, к звуковых сигнала. Вышеуказанные сообщения будет выводиться, пока не будет на жало пока не будет на жало пока н<br>Вышеуказанные сообщения будут выводиться, пока не будет на жало пока не будет на жало пока не будет на жало по кнопка «СТОП» при остановленном двигателе. **3. Перегрев преобразователя** возможен при слишком высокой температуре окружающей среды, тяжёлых работы или аварийной ситуации. Как правило, тяжёлых работы или аварийной ситуации. К<br>Как правило, тяжёлых работы или аварийной ситуации. Как правило, так правило, так правило, так правило, так пр

периодическое включение вентилятора не даёт перегреться преобразователятора не даёт перегреться преобразователю, но если преобразователю, но если преобразователятора на преобразователятора на преобразователю, но если пре возникла такая ситуация (температура свыше 65 °С), то начно начно начно начно начно начно начно начно начно начно начно начно начно начно начно начно начно начно начно начно начно начно начно начно начно начно начно начн символьность составляет с высоках составляет в составляют в составляют день на высоках составлять на высоках с<br>В составляет в составляет в составляет в составлять в составлять в составлять в составлять в составлять в сост в лючение вентилятора происходит когда температура температура температура температура температура температура температура температура температура температура температура температура температура температура температура т

а отключение вентилятора при понижении до 37 °С. Сбелос перегрузки понижении до 37 °С. Сбелос перегрузки понижени останова вентилятора. **4. Превышение напряжения на шине постоянного тока** возможно при резком торможения, либо при останове инерционной нагрузки на валу двигателя. При этом на валу двигателя. При этом на в останов до тех по тех по тех по тех по тех по тех по тех по тех по тех по тех по тех по тех по тех по тех по т

израсходована блоком питания. Если постоянное напряжение превышает порог 800 , тогда  $\mathfrak z$ управления или кнопками. При отключении двигателя из-за перенапряжения на экран  $\mathbb{R}^n$  -  $\mathbb{R}^n$  -  $\mathbb{R}^n$  сообщения прекратится при понижении напряжения до нормы, с задержкой 10 сек. **5. Перегрев зарядного резистора внутри преобразователя** возникает пр

нестабильной питающей сети  $\sim$ 380 $B$ . Если питающая сети  $\sim$ напряжение внутренн $\mathbf{r}$ нагрузкой может наблюдаться «просаживание» напряжения питания до уровня отключения двигателя. При этом будет гаснуть светодиод «СЕТЬ НОРМА» расположенный возле клемм управления. Данная защита, после повышения питающего напряжения до нормы, выводит сообщение на индикатор и выдерживает время для остывания зарядного резистора. «R HOT», миганием красного светодиода.

 $2(25)$ ,  $25$ ),  $25$ происходить при любой перегрегия при любой перегрегия перегрегия при любой перегреву. Сберос реле в перегреву.<br>По току, перегреву. Сберос реле в перегреву. Сберос реле в перегреву. Сберос реле в перегреву. Сберос реле в п  $\langle\langle\mathbf{w}\rangle\rangle$  and  $\langle\mathbf{w}\rangle$  and  $\langle\mathbf{w}\rangle$  and  $\langle\mathbf{w}\rangle$  is nonдвигателе.

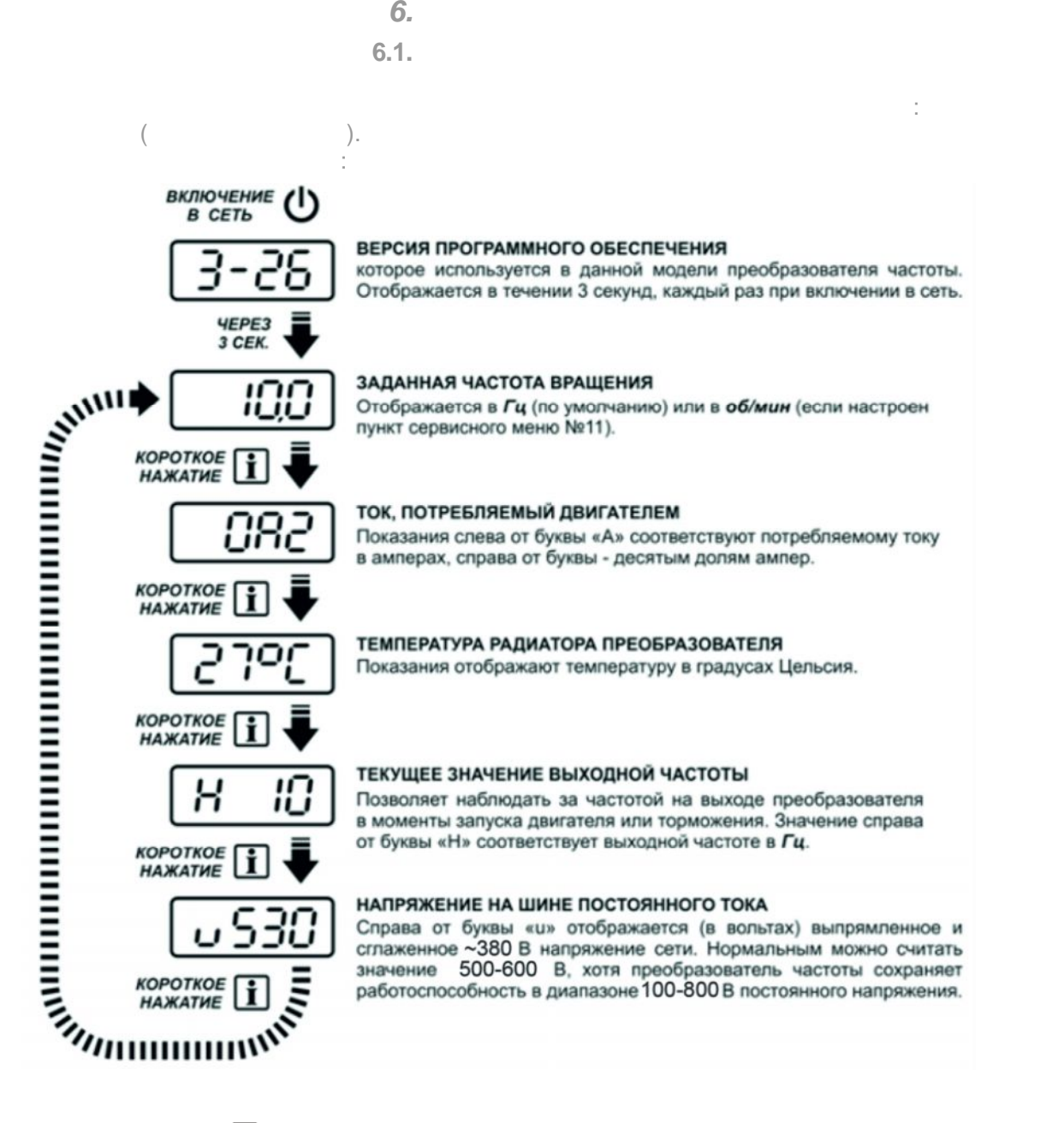

 $\blacksquare$  «  $\blacksquare$  ».

отображают следующие состояния :

- остальные перегрузки.

постоянного  $),$ 

отдельные входительные входительные входительные управления от внешники в совмести в совмести в совмести в сов<br>В совмести в совмести в совмести в совмести в совмести в совмести в совмести в совмести в совмести в совмести

 $-$  перегрев зарядного резистора или преобразователя ,  $\frac{1}{2}$ 

- вращение двигателя (независимо от направления),

- работа в меню настройки (сервисном меню),

- направление вращения (независимо от наличия вращения),  $\left( \begin{array}{ccc} 0 & 0 & 0 \\ 0 & 0 & 0 \\ 0 & 0 & 0 \\ 0 & 0 & 0 \\ 0 & 0 & 0 \\ 0 & 0 & 0 \\ 0 & 0 & 0 \\ 0 & 0 & 0 \\ 0 & 0 & 0 \\ 0 & 0 & 0 \\ 0 & 0 & 0 \\ 0 & 0 & 0 & 0 \\ 0 & 0 & 0 & 0 \\ 0 & 0 & 0 & 0 \\ 0 & 0 & 0 & 0 \\ 0 &$ 

снизу индикаторы состояния (жёлтые светодиоды).

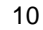

Панель управления имеет две функциональные части: цифровой LED дисплей и

при возникновении перегрузки красные индикаторы мигают с перегрузки красные индикаторы мигают с периодичностью 1

 $-$  перегрузка по напряжения (зав $\sim$  100  $\mu$ 

Нижние жёлтые индикаторы отображают состояние преобразователя (слева-направо):

кнопки управления режимами работы привода. Цифровой дисплей также делится на три зоны - сверху и сверху и светодиоды (красные светодиоды), последные светодиоды и светодиоды и светодиоды и све<br>Според не последните светодиоды и светодиоды и светодиоды и светодиоды и светодиоды и светодиоды и светодиоды

 $-$  перегрузка по току (слишком большой потребляемый току  $\left($ 

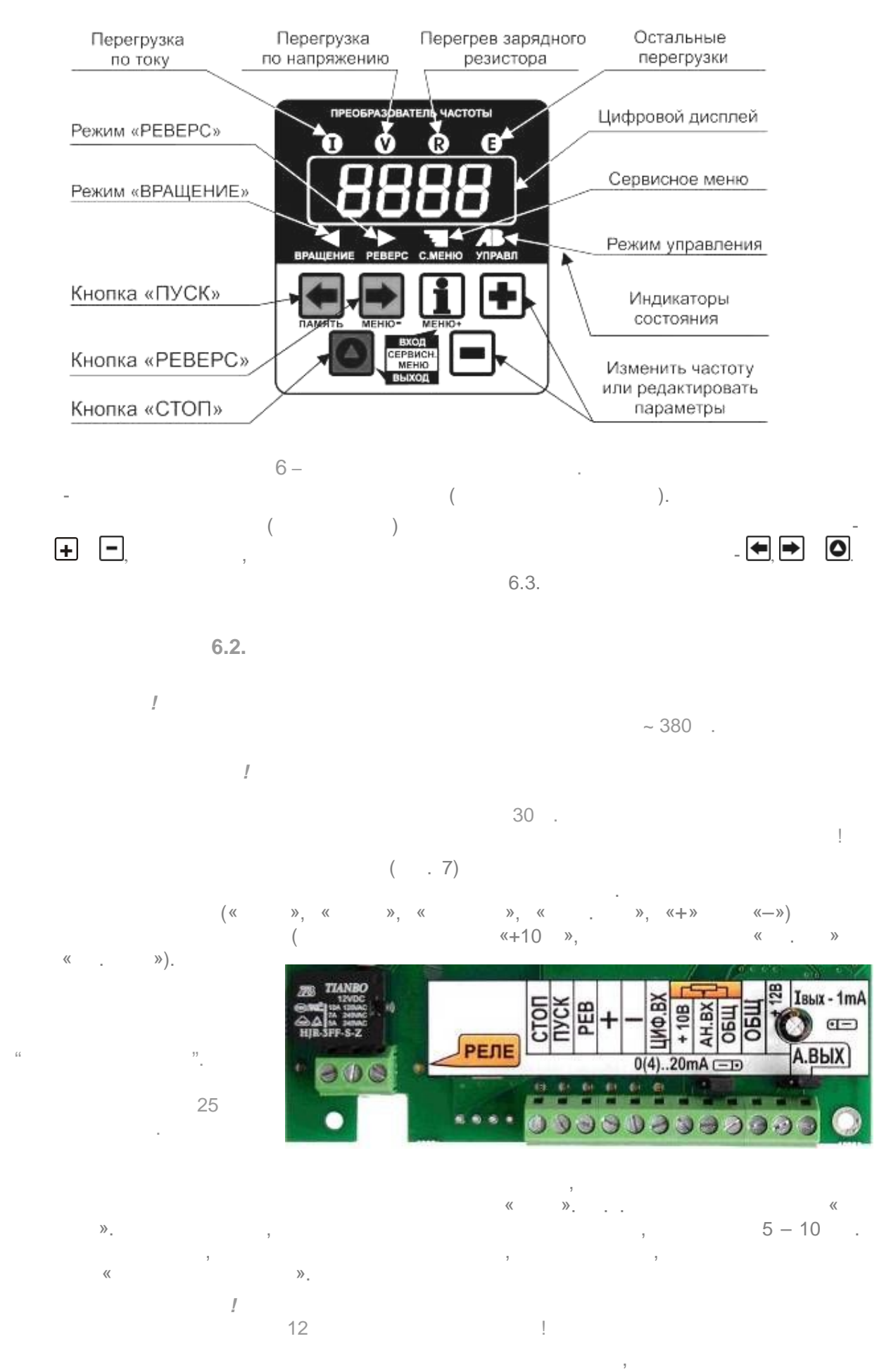

«+10 », « $\ldots$ » « $\ldots$ » ( $\ldots$ 

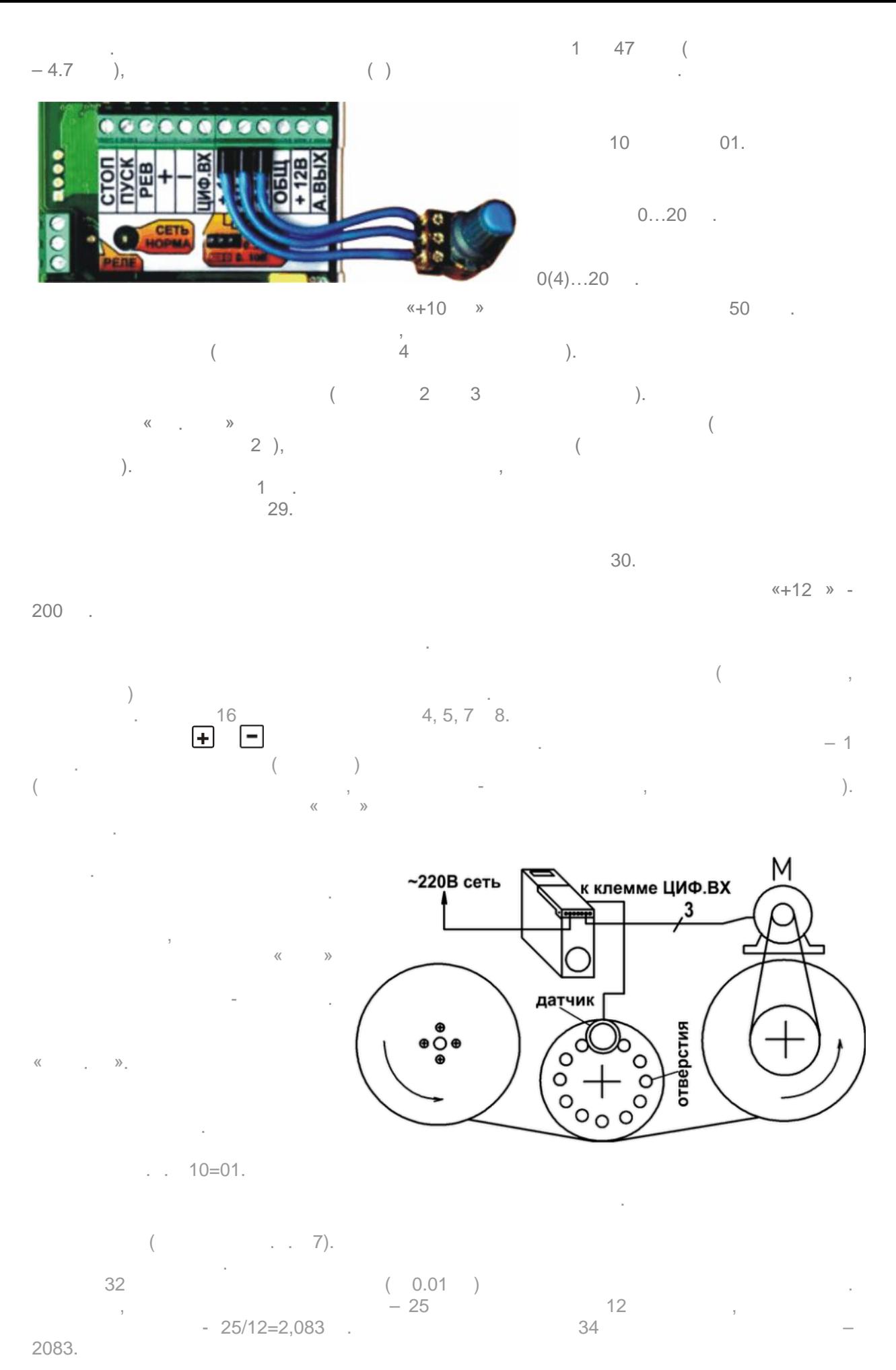

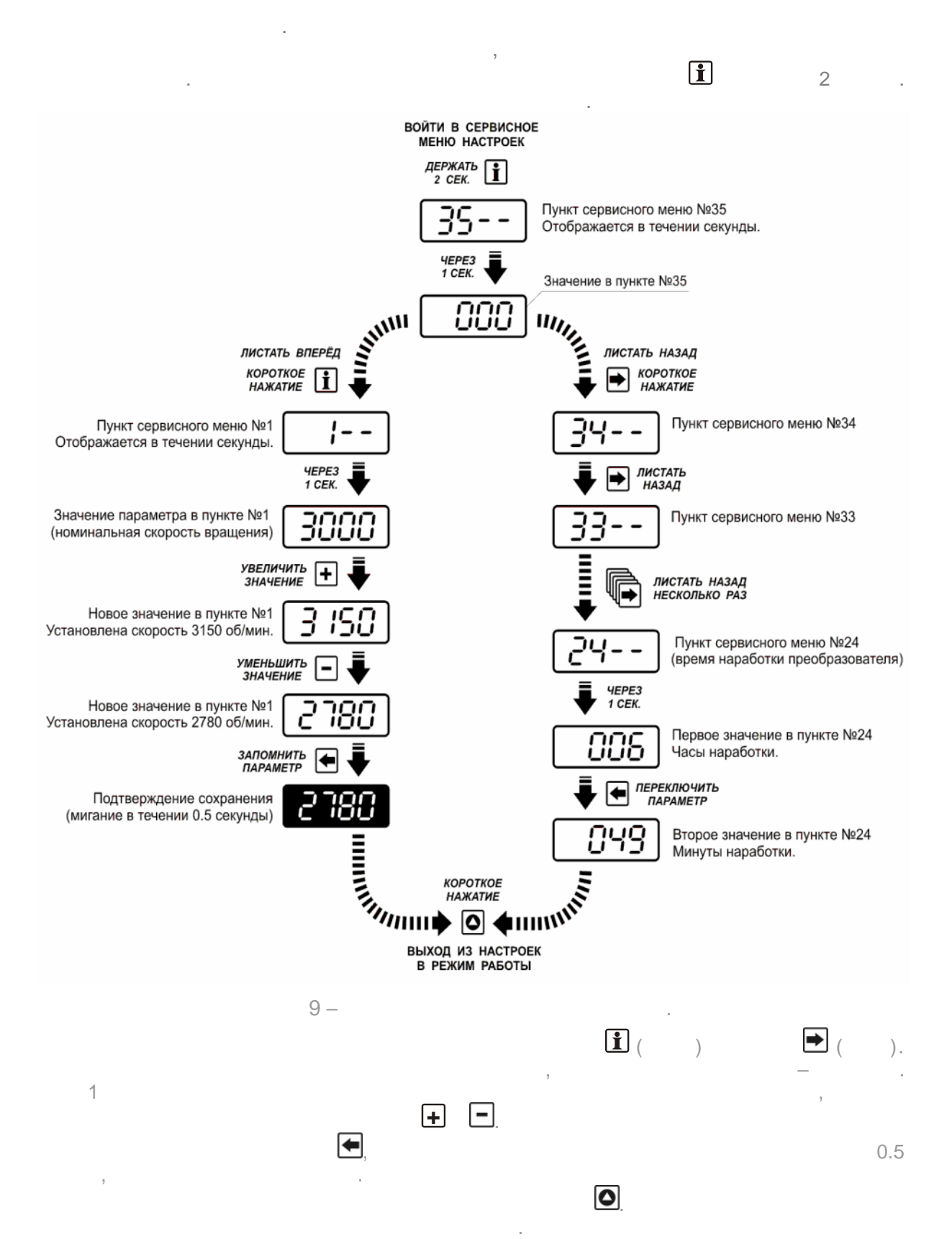

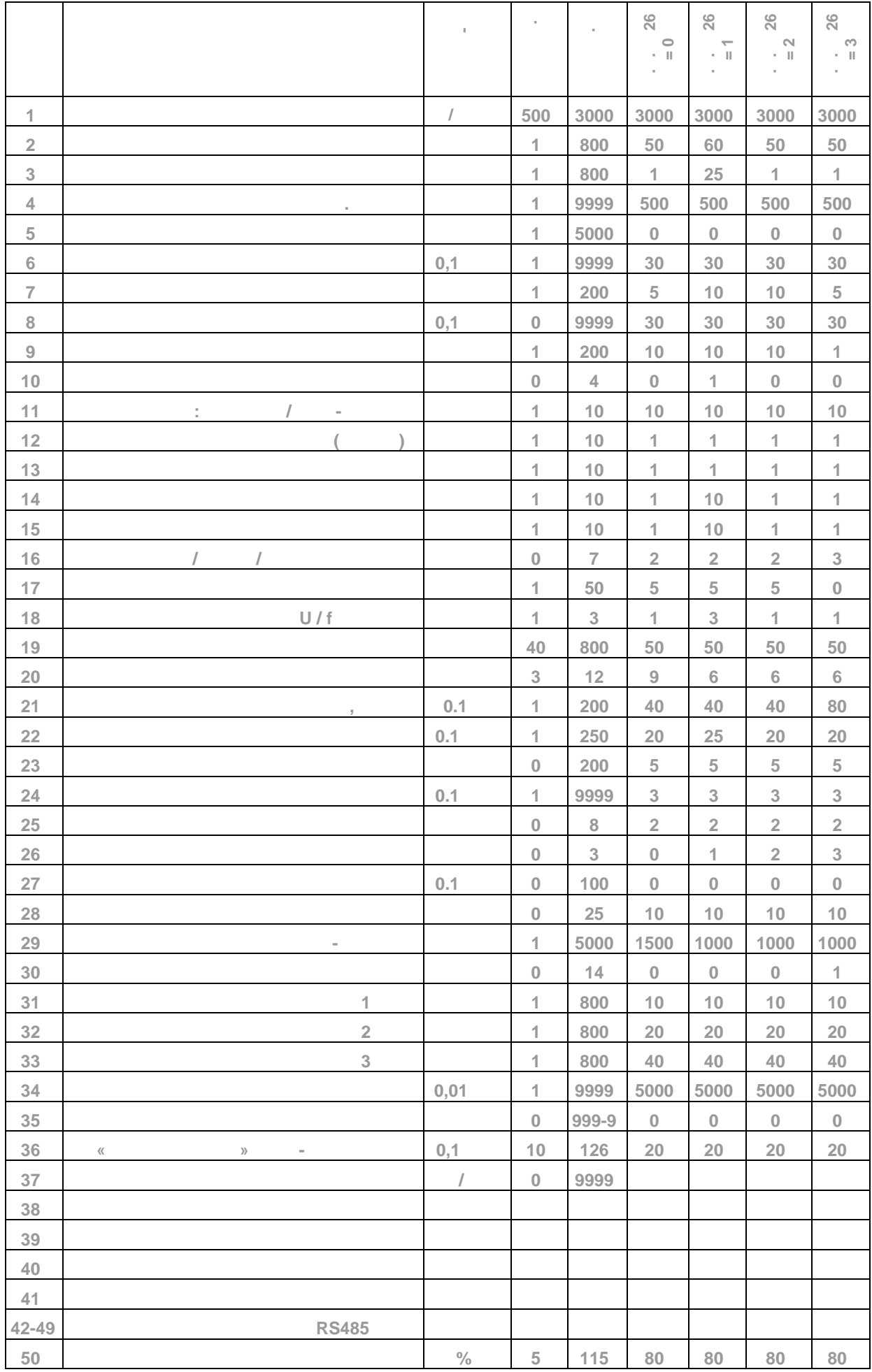

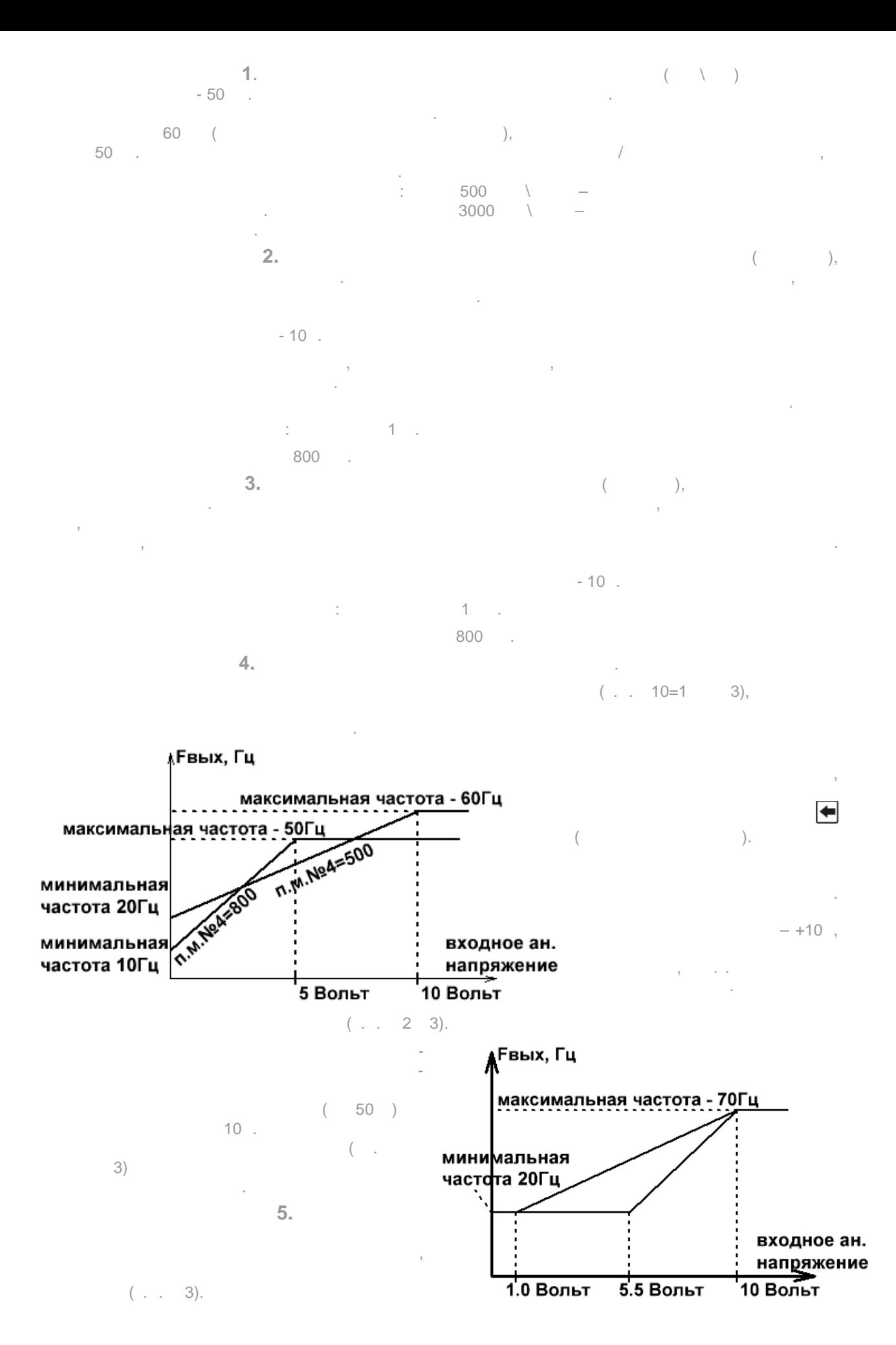

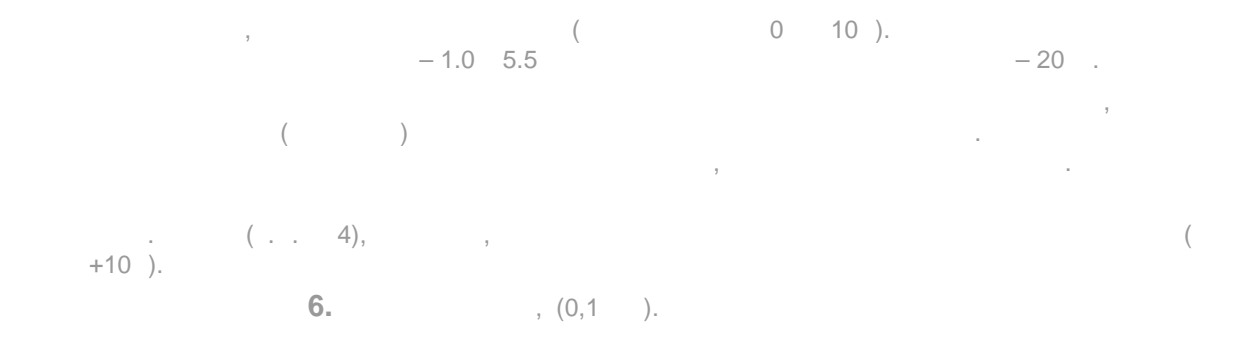

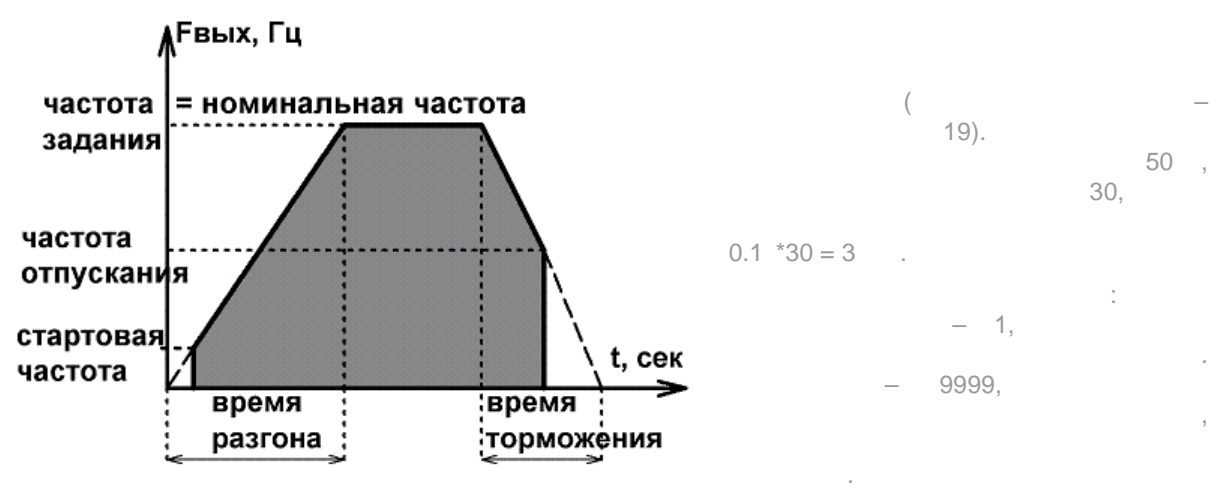

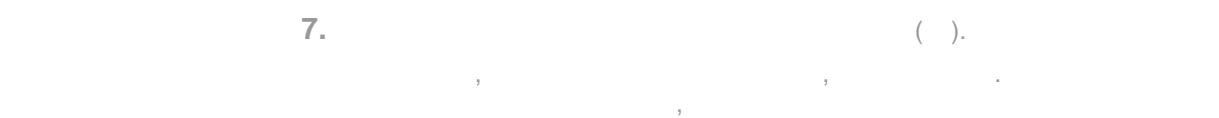

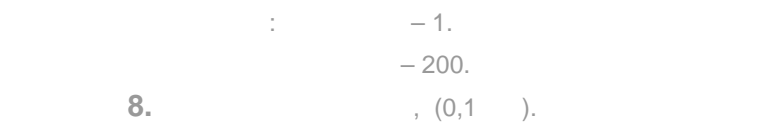

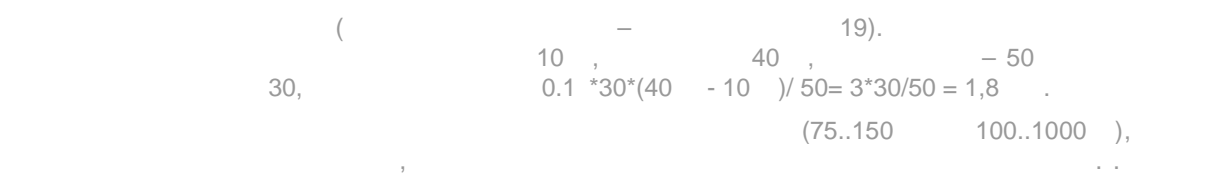

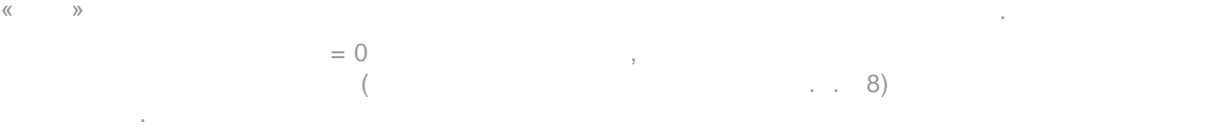

самовыбеге.

значения.

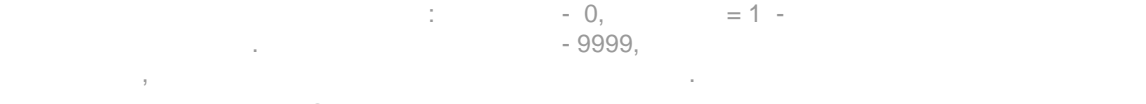

 **Параметр № 9.** Частота «отпускания» вала двигателя при останове, (Гц).  $\overline{\mathcal{O}}$ 

двигатель, если подана команда на останов. Данный параметр действует только при останове, т.е. если п.м.  $3$  позволяет, то при вращении выходная частота ПЧ может устанавливаться частота ПЧ может устанавливаться при в менее частоты «отпускания».

предел $\alpha$  - 1. минимум - 1. минимум - 1. - 200. параметр **10.** Режим за датчика частоты в стала частоты в стала частоты в стала частоты в стала частоты в стала  $000$  преобразователю задают частоту вращения с помощью кнопок «+» и «-».

 $\Gamma$ 

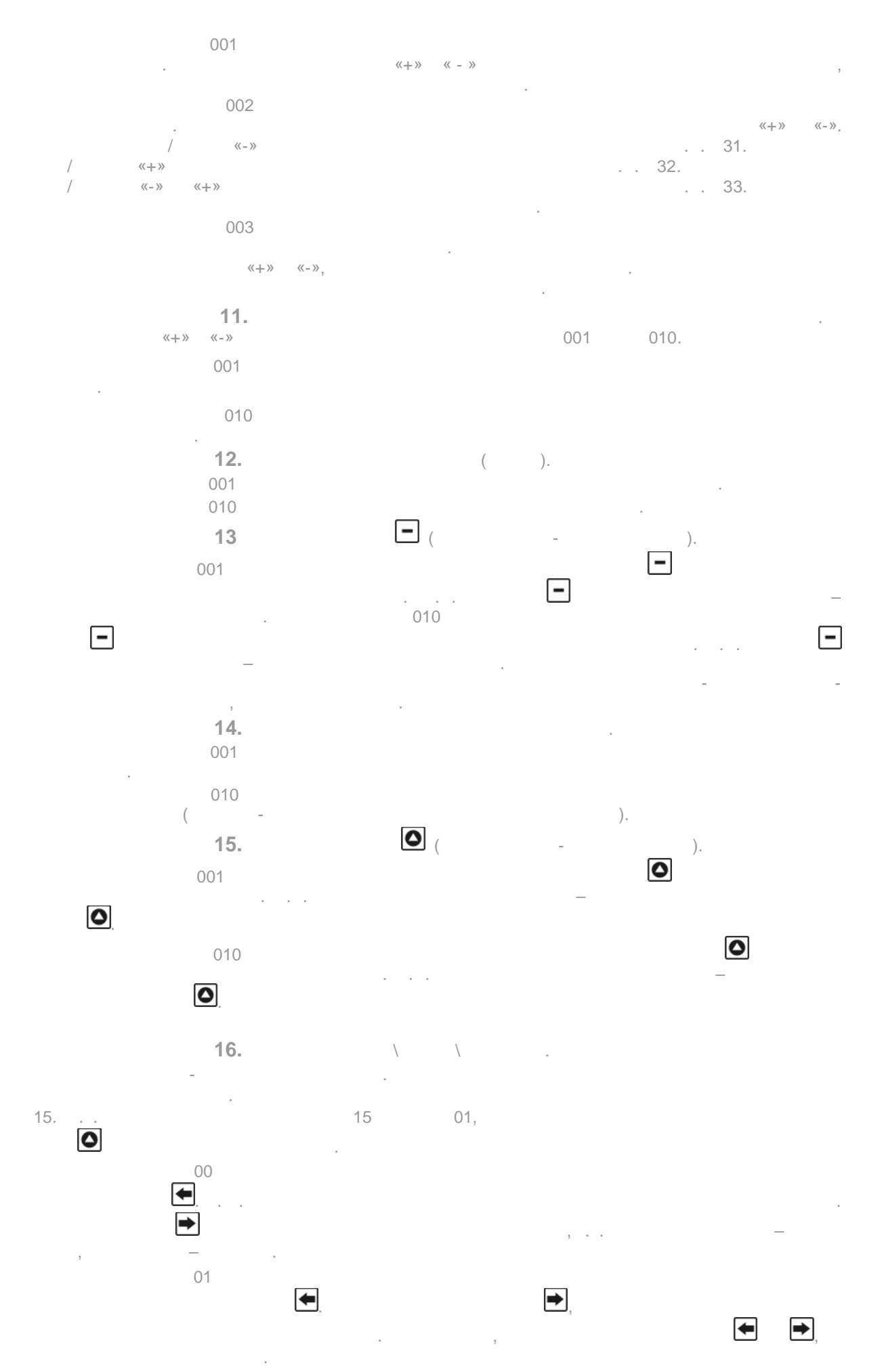

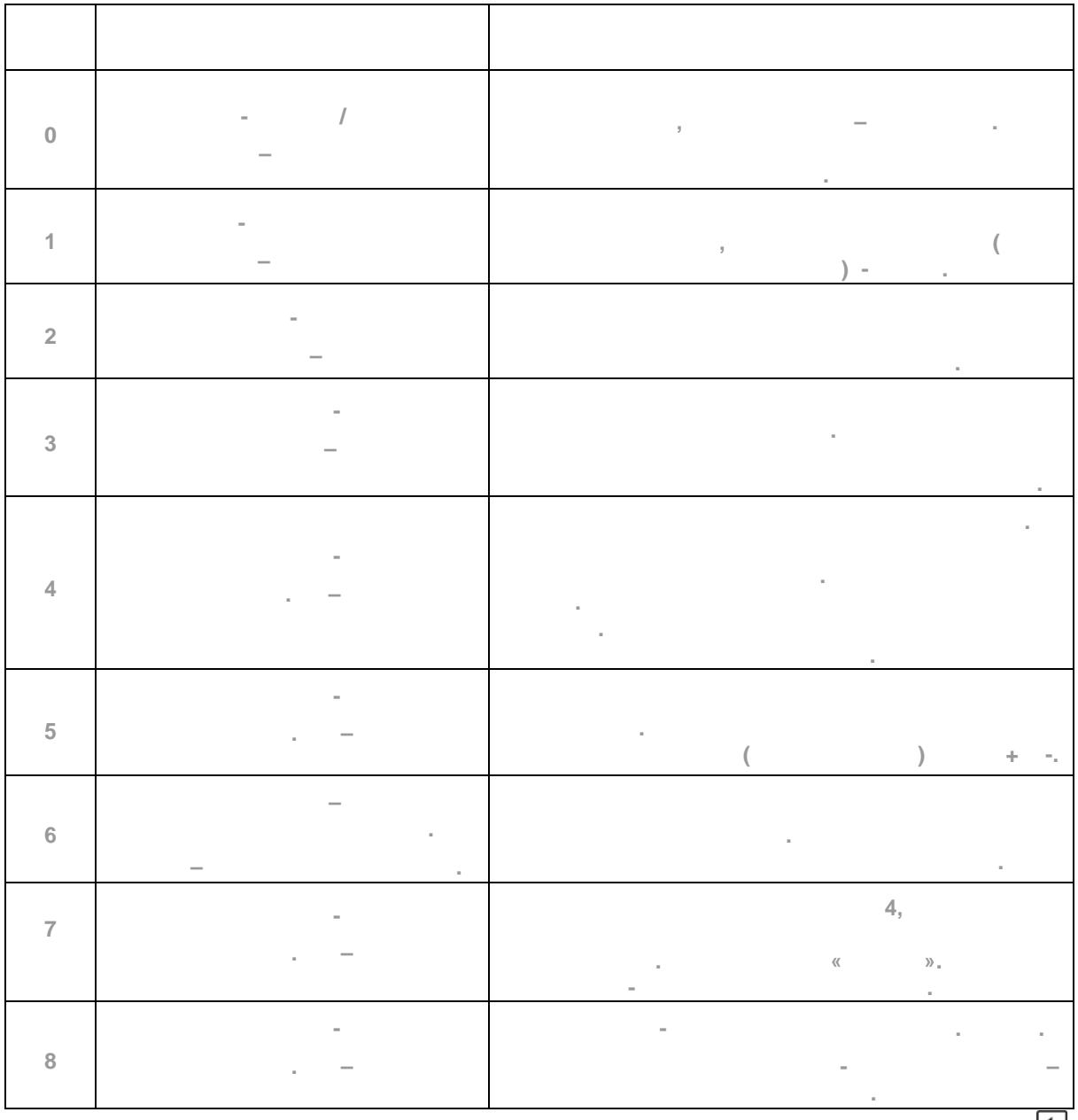

общий провод вращением в при кратковременном замыкания в при кратковременном замыкании кнопки - вращением вле  $\sim$  03

режиме достигается кратковременным замыканием кнопки . о4 при значении от открытия от открытия от открытия и статьи от открытия и статьи с при ведении с статьи с ста не при выключении) и может быть использована повторно.

перемещения задаётся напряжением на аналоговом входе (либо потенциометром). Нажатием кнопки преобразователь запускает двигательности на этой скорости, пока на этой скорости, пока на этой скорости, пока н достигнет границы торможения. При этом преобразователь переходит на минимальную частоту  $\left(\begin{array}{ccc} 3 & 0 & 0 \end{array}\right)$  ,  $\left(\begin{array}{ccc} 1 & 0 & 0 \end{array}\right)$  ,  $\left(\begin{array}{ccc} 2 & 0 & 0 \end{array}\right)$ 

 $(n-1)$ , размер шага которого выставляется выставляется выставляется выставляется в пункте серве. Достига которого выставляется в пункте серве. В 14. Достига которого выставлять на сервения и совторая в пункте сервения и с  $\mathfrak z$ 

 $\mathbf{02}$  np. 2 np. 2 np. 2 np. 2 np. 2 np. 2 np. 2 np. 2 np. 2 np. 2 np. 2 np. 2 np. 2 np. 2 np. 2 np. 2 np. 2 np. 2 np. 2 np. 2 np. 2 np. 2 np. 2 np. 2 np. 2 np. 2 np. 2 np. 2 np. 2 np. 2 np. 2 np. 2 np. 2 np. 2 np. 2 n

 вращением в заранее определённом направлении. Изменение направления вращения в данном Принцип работы - кнопками задаётся длина, которую надо отмерить. Перемещение продолжается на тех пор, пока не будет пройдена отмеряемая длина. При этом на дисплее отмеряемая длина. При эт<br>При этом на дисплее отмеряемая длина. При этом на дисплее отмеряемая для длина. При этом на дисплее отмечается отображается длина до полного останова. Заданная длина сохраняется от запуска до запуска (но ноправительность перемотки и совмещения для для для для для для для длина, когда и совмещения и совмещения и со<br>В перемотки и совмещения и совмещения и совмещения и совмещения и совмещения и совмещения и совмещения и совм

поступать сигналы от датчика метража (выход датчика должен быть только n-p-n, или с открытым

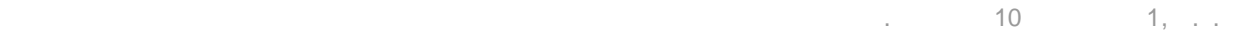

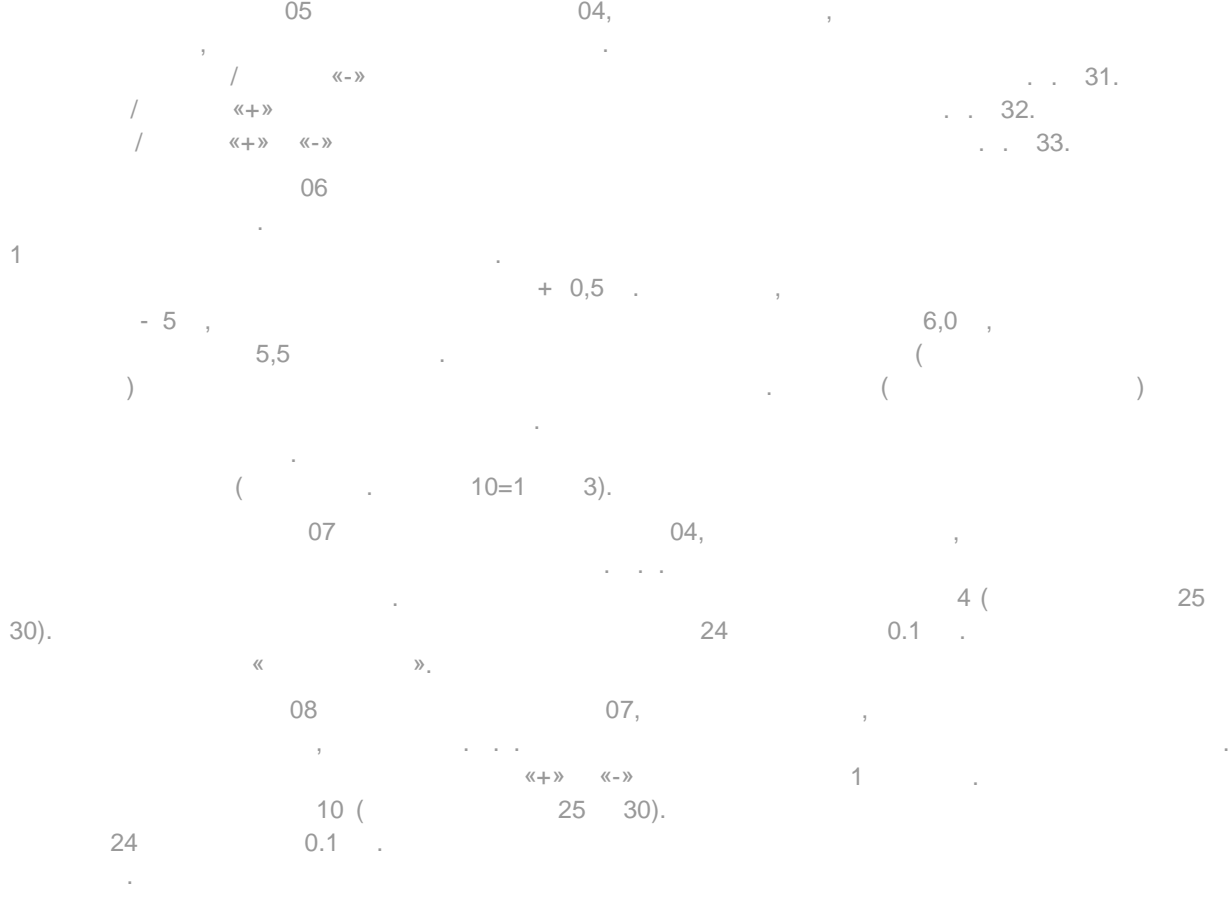

параметр **17.** Напряжение коррекции на малых частотах вращения. На малых частотах вращения и на малых частотах в

задатчик частоты – аналоговый вход.

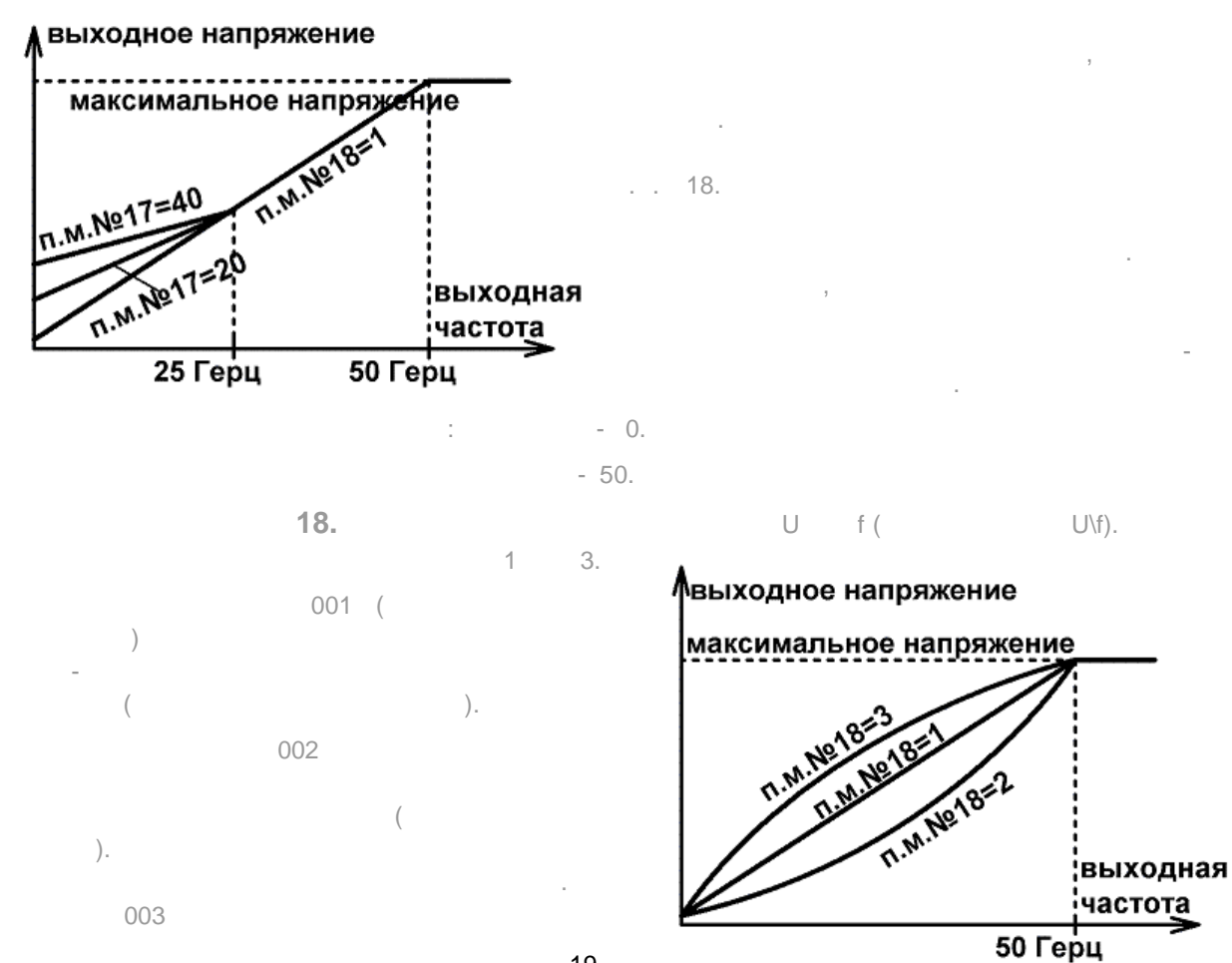

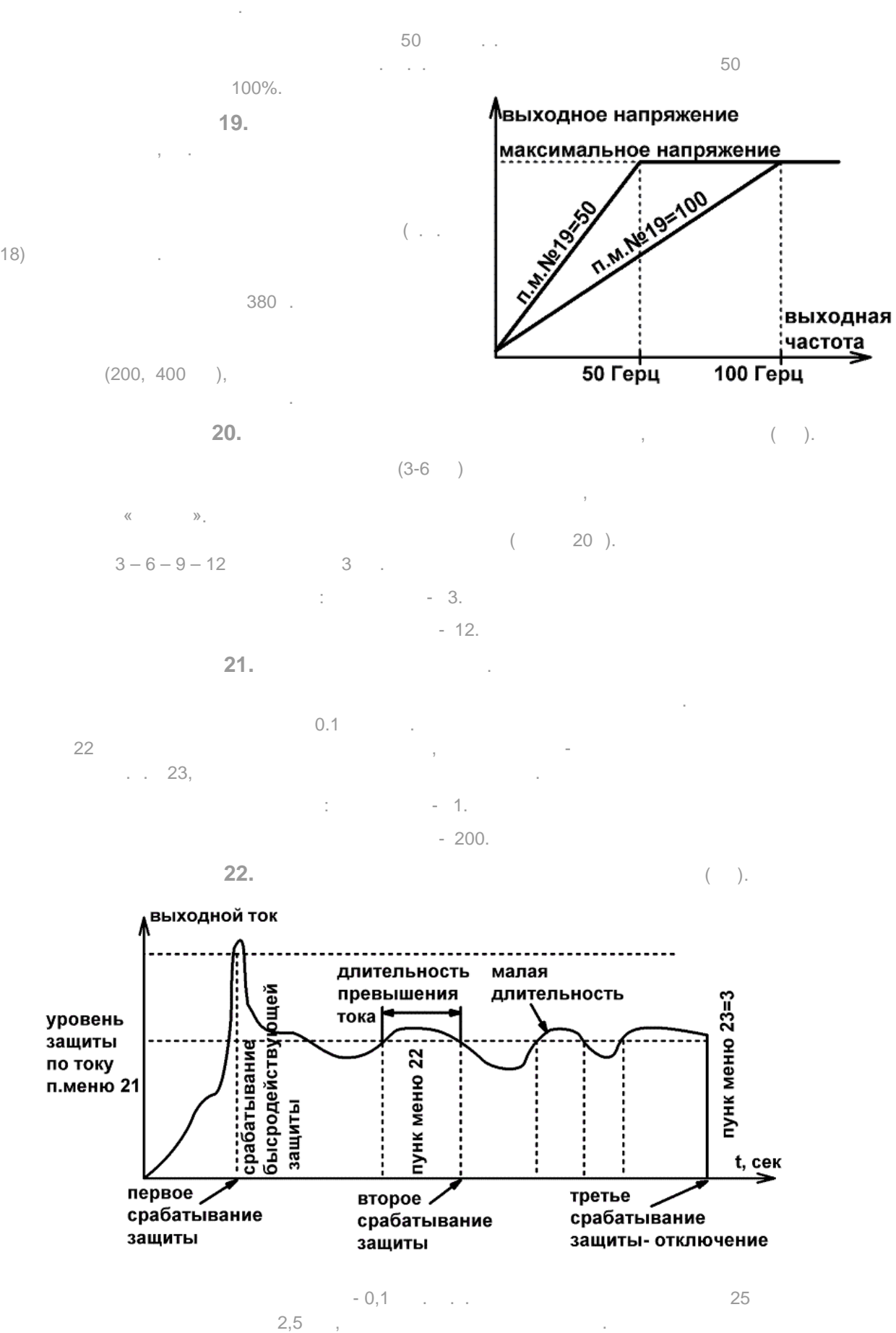

имеет квадратичную зависимость от заданной частоты вращения (верхняя кривая на графике).

отключает выходное напряжение на 16 мс и снова включает его, продолжавать его на той - продолжая в

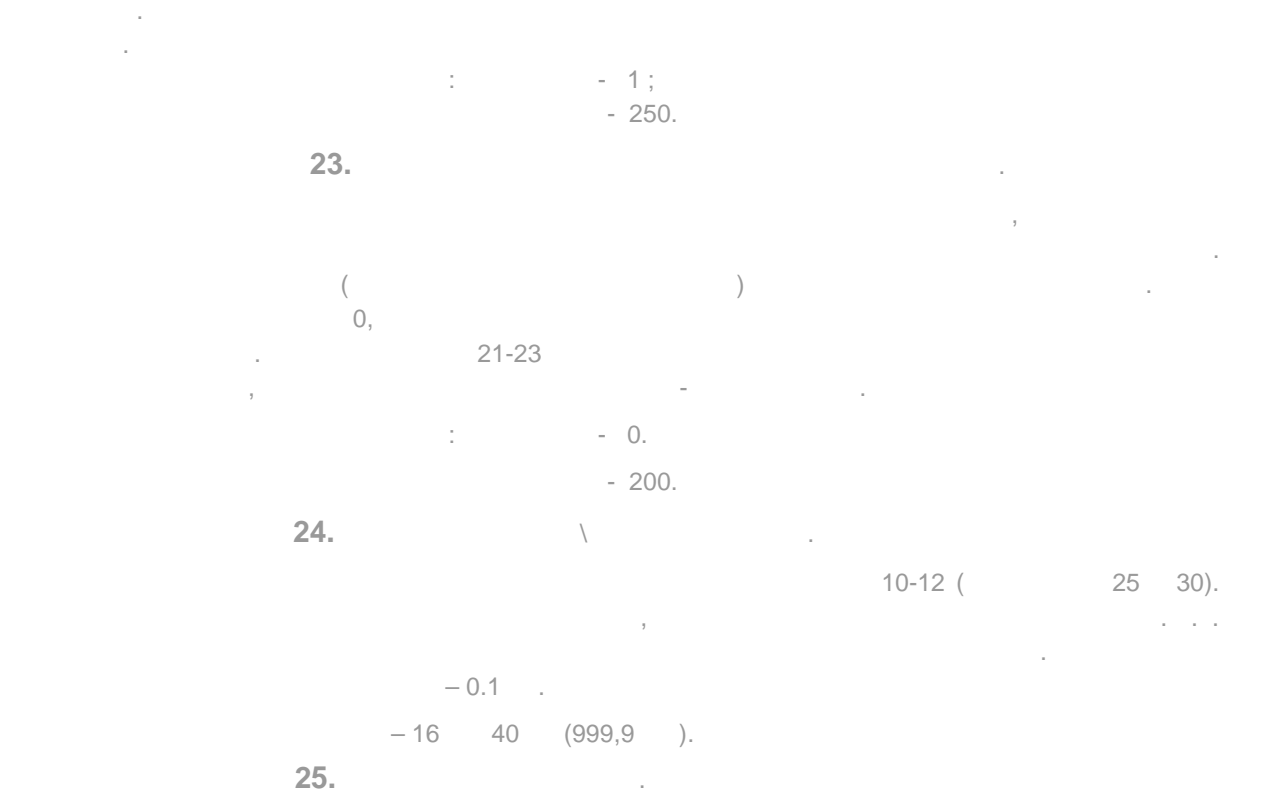

сигналами.

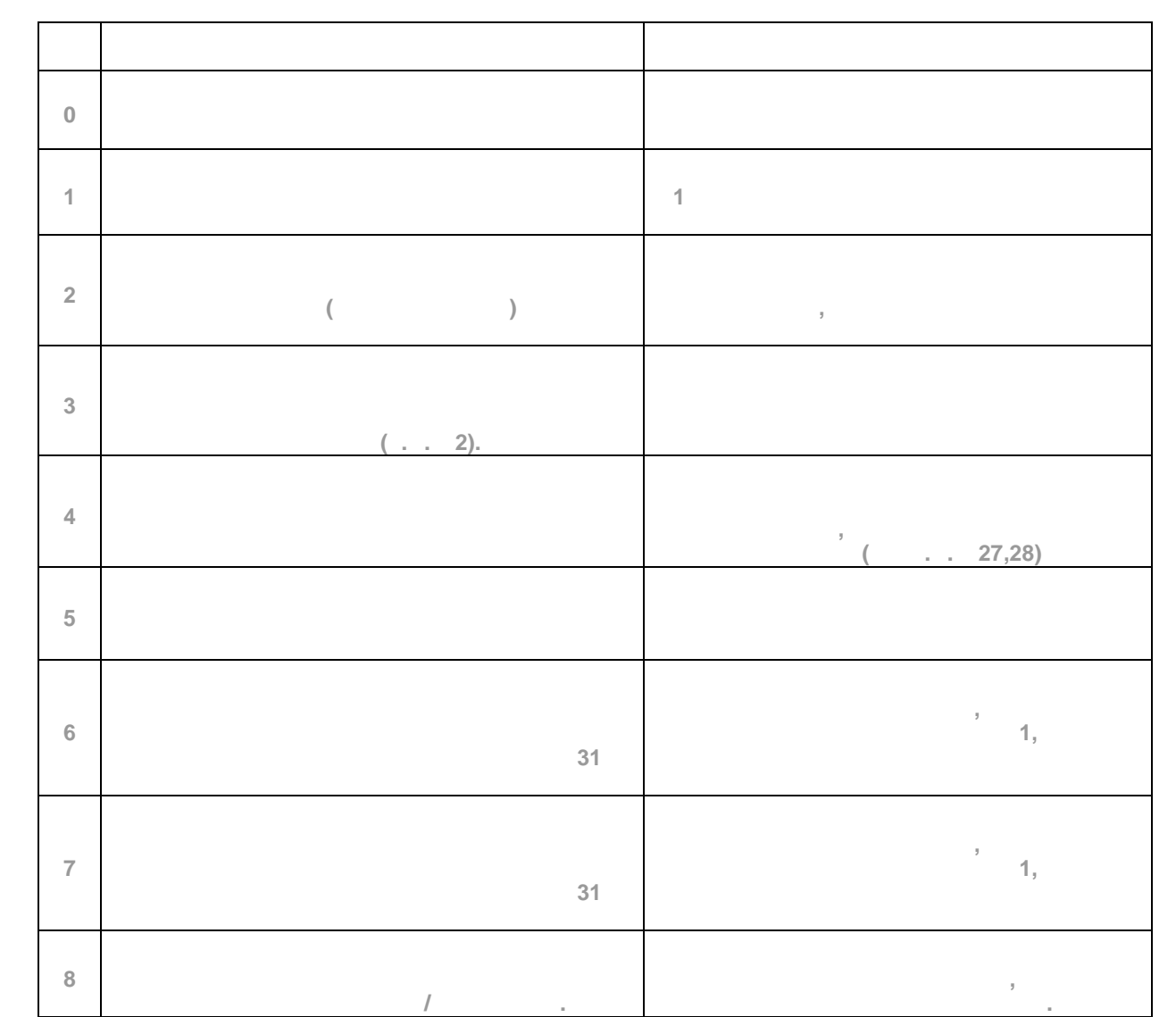

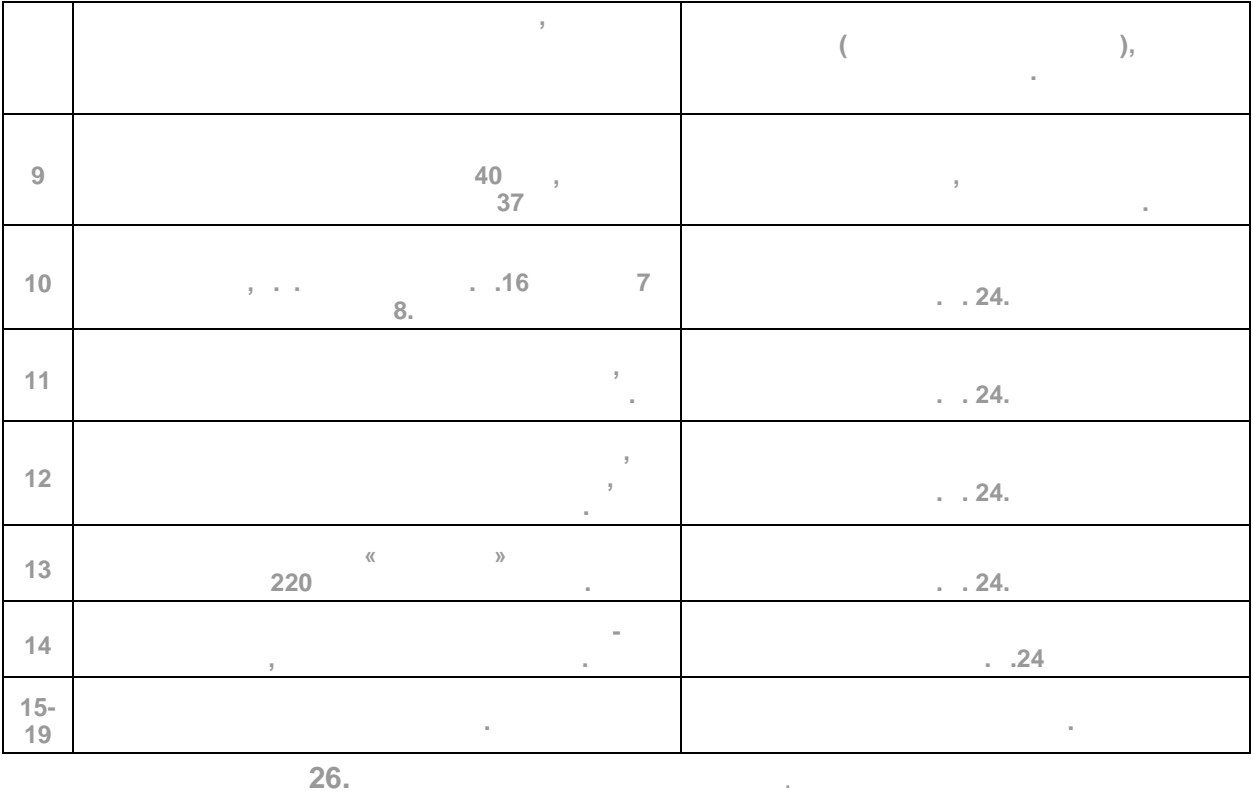

Данный параметр загружает все выше- и ниже- перечисленные пункты меню предустановленными параметрами (конфигурации). Эти предустановленные параметры заранее параметры заранее парам<br>Спорти предлагает параметры заранее параметры за различных параметры за различных параметры за параметры за па

- 3.

- 25.

посмотреть загружаемые параметры можно в начале этого раздела. По начале этого раздела. В начале это города в н

определены при при при при при при при производстве, и не могут быть изменены пользователем. Исключение состав  $1.18$   $37$  –

 $\vdots$   $-$  0.  **27.** Время торможения постоянным торможения постоянным торможения постоянным торможения постоянным током, сек

торможение постоянным током. Дискретность установки параметра - 0.1 сек. При нулевом значении нулевом значении н торможение постоянным током не включается вообще.  $\vdots$  - 0.  $-100.$ **28.** Уровень постоянного тока при тока при торможении и состоянного тока при торможении и состоянного тока при

 $\vdots$  - 0.

Является величиной безразмерной и подбирается экспериментально. Минимальные значения соответствуют минимальному моменту удержания вала двигателя. параметр 29. которы 29. ко аналогового выхода.

 $\overline{a}$  $\Big)$ .

20…24).

 $\left(\begin{array}{ccc} 1 & 0 & 0 \\ 0 & -1 & 0 \\ 0 & 0 & 0 \end{array}\right) =$  $1 - \frac{1}{2}$   $- 1.$ 

- 9999. **Параметра 30.** Выбор в  $\overline{a}$  в  $\overline{b}$  входя аналого выхода.

выходное аналог. напряжение максимальное напряжение **7.M.Ne29=1 CARL ROOM** ;значение <u>¦задания</u>  $50$   $Fepu$ 

При установленных значениях от 0 до 19 аналоговый выход работает в режиме выхода с открытым коллектором в соответствии с таблице к пункту меню  $25.$ 

 $20 \quad 24 \quad$ выход в соответствии с нижеприведённой таблицей.

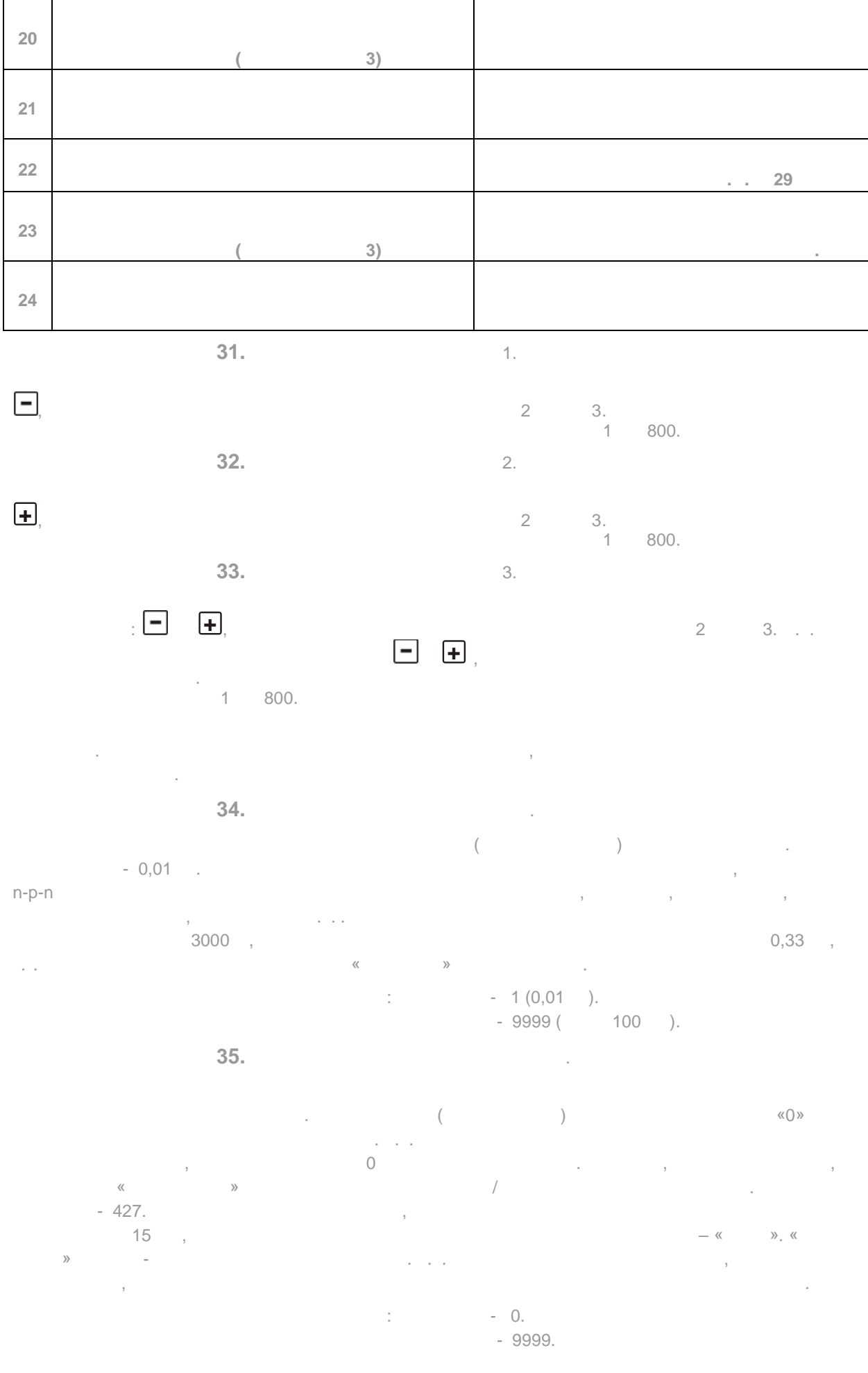

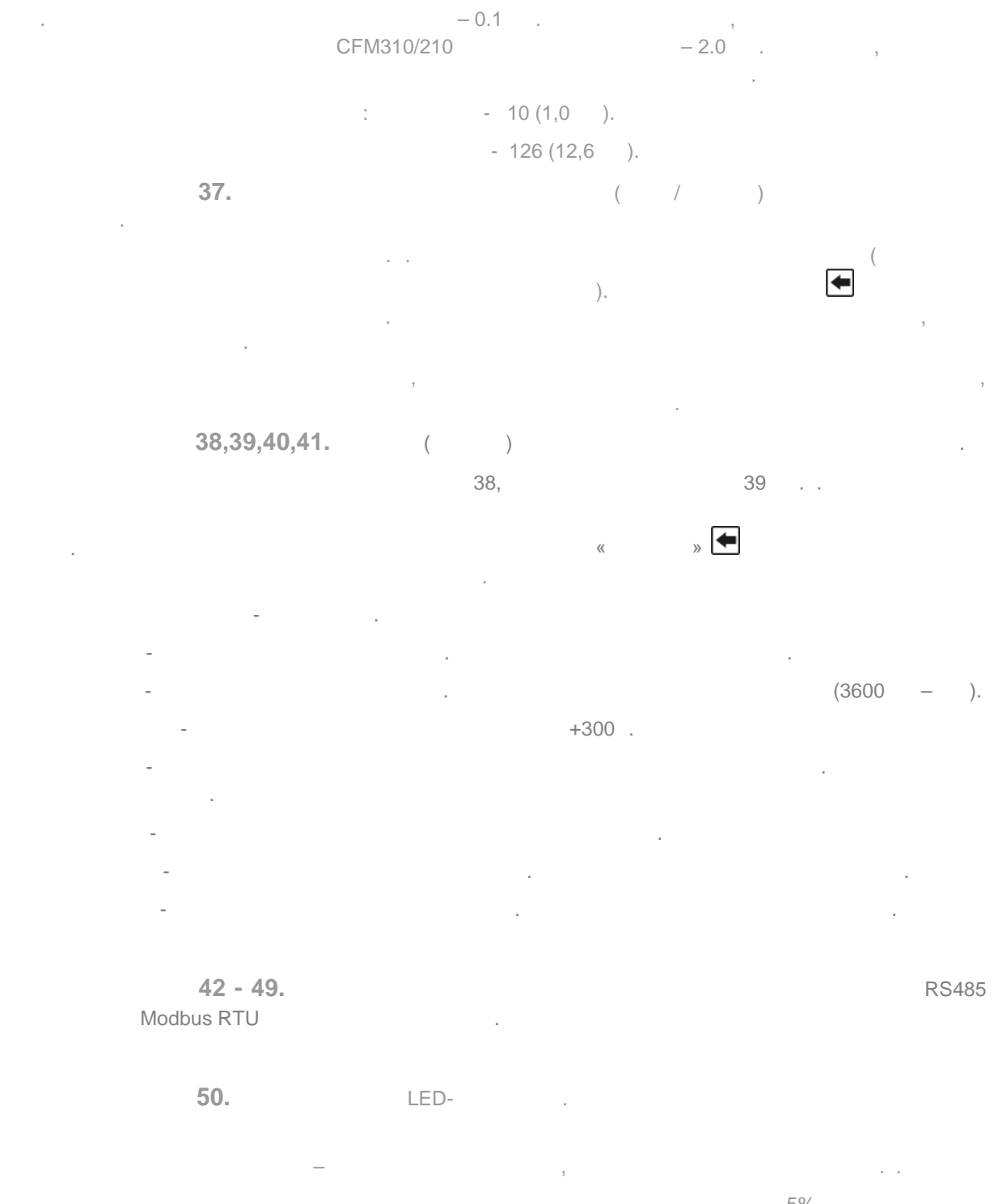

 $5\%$ тока, максимальное наруке – 115%. Дискретность установки – 5%.  $\left( \begin{array}{ccc} 1 & 0 & 0 & 0 \\ 0 & 0 & 0 & 0 \\ 0 & 0 & 0 & 0 \\ 0 & 0 & 0 & 0 \\ 0 & 0 & 0 & 0 \\ 0 & 0 & 0 & 0 \\ 0 & 0 & 0 & 0 \\ 0 & 0 & 0 & 0 \\ 0 & 0 & 0 & 0 \\ 0 & 0 & 0 & 0 \\ 0 & 0 & 0 & 0 \\ 0 & 0 & 0 & 0 \\ 0 &$  $-80%$ .

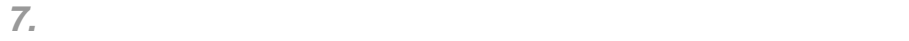

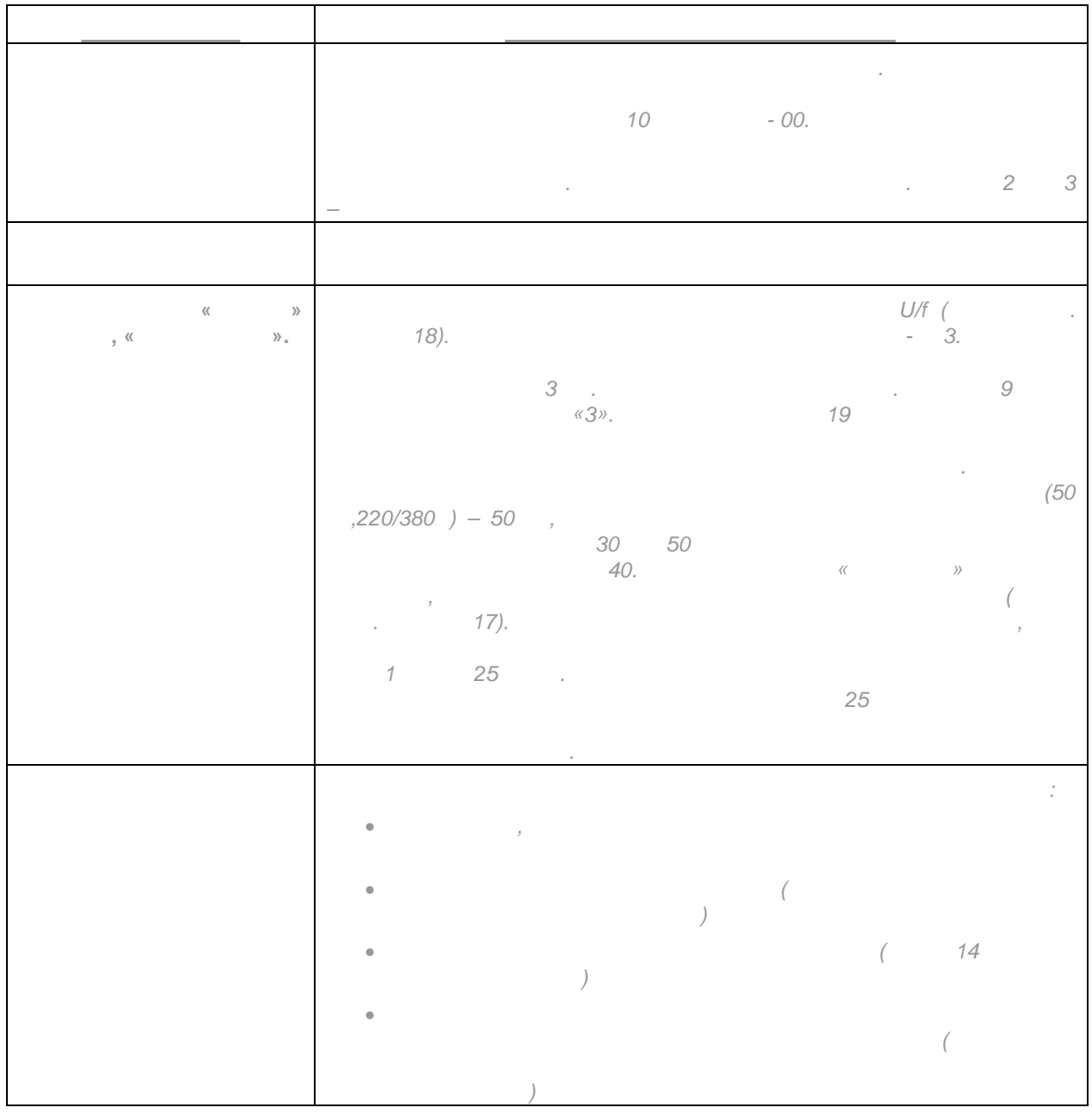

**СFM выполнении**  $\vdots$  $-$  IGBT ( система управления - на специализированном микроконтроллере; и т. п., с широким использованием поверхностно -монтируемых элементов (SMD) и автоматизированного монтажа печатных плат.  $-c$  принудительным общей  $\left(\begin{array}{ccc} 0 & 0 & 0 \end{array}\right)$ . необходимо проводить ежемесячный осмотр и, при необходимости, описанный осмотр и, при необходимости, описанные н<br>В при необходимости, при необходимости, описание на при необходимости, описание на при необходимости, при н

профилактические работы. Осмотр и профилактические работы должны выполняться квалифицированным персоналом.

**8.1.** 

Ниже приведены основные моменты, которые необходимо проконтролировать: 1. нормально ли работает двигательно ли работает двигательно звуки, че в этом на градительно закончительно за<br>В продолжение закончительно закончительно закончительно закончительно закончительно закончительно закончительн  $\ldots$ ).  $2.$ 

 $($  ,  $,$   $,$   $)$ 3. Находится ли напряжение сети в допустимых пределах - измерением вольтических пределах - измерением вольтических пределах -

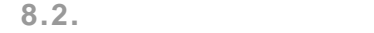

Внимание. Перед проведением профилактических работ рекомендуется отключить сетевое напряжение, после после после после после после после после после после после после после после после полного разряда конденсаторов преобразователя.

1.  $\blacksquare$ управления, при необходимости затяните их, соблюдая необходимости за тяните их, соблюдая необходимое усилие.  $2.$ 

 $3.$ 

4. Если преобразовательное время не включался не включался не режиментов производительное раза не режиментов.<br>В преобходимо не режиментов преобходимо не режиментов раза не режиментов преобходимо не режиментов преобходимо способностей.

5. Очистите от пыли от пыли и загрязнений (пропылесостье) радиатор, панель управления, разъемы, разъемы, разъемы, разъемы, разъемы, разъемы, разъемы, разъемы, разъемы, разъемы, разъемы, разъемы, разъемы, разъемы, разъемы другие места преобразователя. Помните, что пыль и грязь могут укоротить жизнь преобразователя или пыль и грязь могут укоротить жизнь преобразователя или пыль и грязь могут укоротить жизнь преобразователя или пыль или пыл привести к его отказу.

 На корпусе изделия отсутствуют следы жесткого механического Изделие не подвергалось воздействия в подвергалось воздействия в подвергалось воздействия в день не подвижение<br>Изделия в подвергалось воздействии в подвижении в подвижении в подвижении в подвижении в подвижении в подвижен Изделие эксплуатировалось соответственно условиям указанным в

 $24$ 

**9** . *9* 

Гарантийный ремонт выполняется если:

условий транспортировки, хранения, монтажа, и эксплуатации. Монтажа, и эксплуатации, монтажа, и эксплуатации.

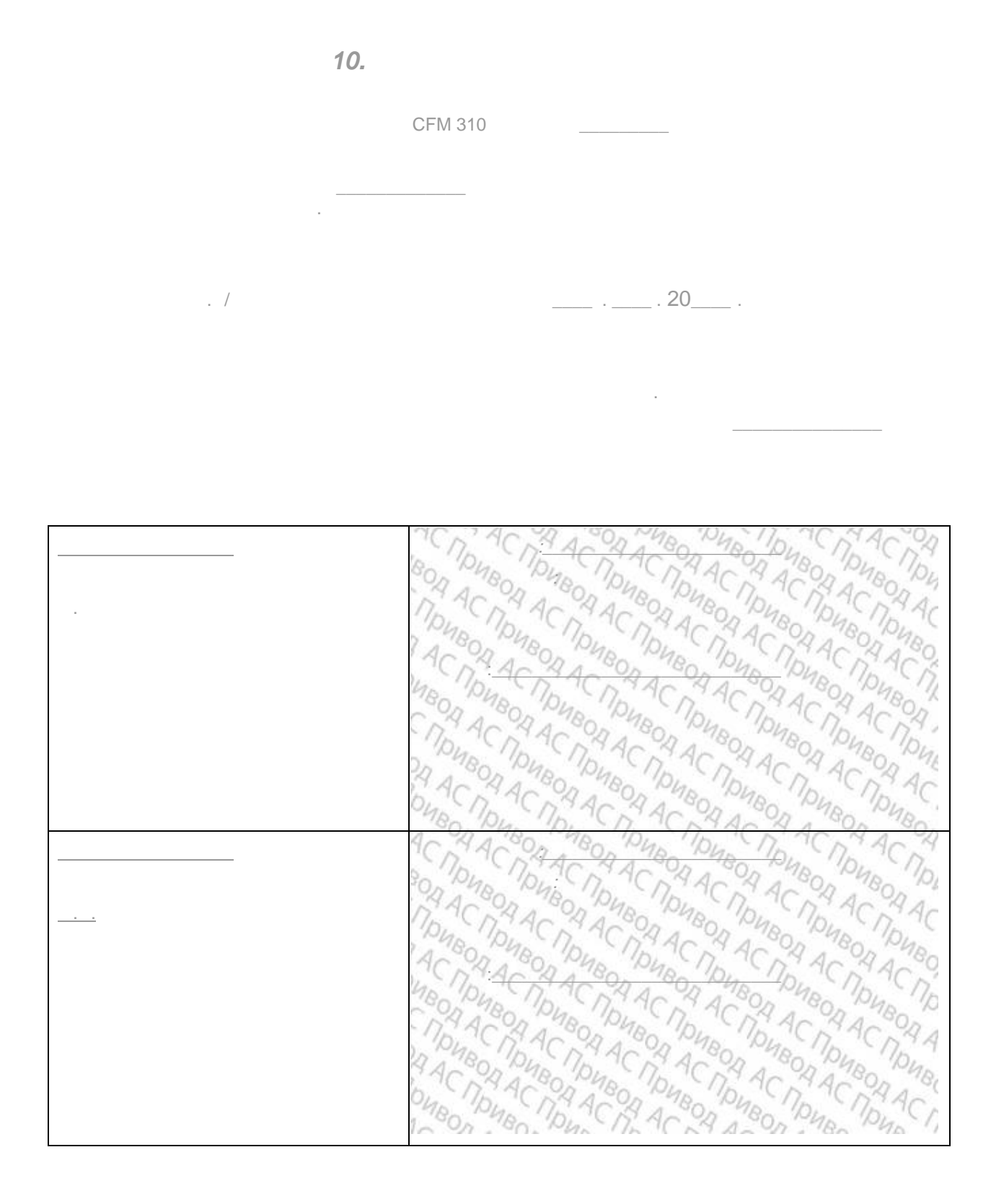